**Gerro Prinsloo,Robert Dobson**

 MCTS Self-paced Training Kit (exam 70-515) Anthony Northrup,Tony Northrup,Mike Snell,2010 This official Microsoft study guide is designed to help users make the most of their study time. This guide includes a CD containing practice tests along with hundreds of questions using multiple testing modes.

 Managing Information Technology Carol V. Brown,Daniel W DeHayes,Jeffrey A. Hoffer,Wainright E. Martin,William C. Perkins,2013-08-28 For graduate and executive level MIS students, and practicing IS managers. A thorough and practical guide to IT management practices and issues. Managing Information Technology provides comprehensive coverage of IS management practices and technology trends for advanced students and managers. Through an approach that offers up-to-date chapter content and full-length case studies, this text presents a unique set of materials that educators can customize to their students' needs. The sixth edition has been thoroughly updated and streamlined to reflect current IS practices.

 **Migrating to IPv6** Marc Blanchet,2009-05-18 Understand IPv6, the protocol essential to future Internet growth. Exhaustion of address space and global routing table growth necessitate

important revisions to the current version of the Internet Protocol, IPv4. IP version 6 offers greater address space and additional features to support the evolving requirements of Internet applications. Deployed alongside current IPv4 networks, IPv6 will restore the full-fledge network necessary for Internet growth. Migrating to IPv6 gives a comprehensive overview of IPv6 and related protocols, the layers below IPv6 to the application and enduser layers. Author Marc Blanchet offers a direct and clear route to understanding the topic, taking a top-down approach and ordering topics by relevance. Tried and tested practical techniques and advice on implementation, applications and deployment provide 'how-to' information on everything you need to know to put the technology to work. Migrating to IPv6: Provides a complete, up-todate, in-depth, and accessible practical guide to IPv6.

Demonstrates the theory with practical and generic examples and major implementation configurations, such as Windows, FreeBSD, Linux, Solaris, Cisco, Juniper and Hexago. Provides a comprehensive reference to key data structures and packet formats. Summarizes topics in table and graphical form to give fast access to information, including over 200 figures. Offers an accompanying website with extra coverage of specific topics,

information on additional protocols and specifications, and updates on new features. This text will give network engineers, managers and operators, software engineers and IT professionals and analysts a thorough understanding of IPv6.

 **Challenges in Cybersecurity and Privacy - the European Research Landscape** Jorge Bernal Bernabe,Antonio Skarmeta,2022-09-01 Cybersecurity and Privacy issues are becoming an important barrier for a trusted and dependable global digital society development. Cyber-criminals are continuously shifting their cyber-attacks specially against cyber-physical systems and IoT, since they present additional vulnerabilities due to their constrained capabilities, their unattended nature and the usage of potential untrustworthiness components. Likewise, identity-theft, fraud, personal data leakages, and other related cyber-crimes are continuously evolving, causing important damages and privacy problems for European citizens in both virtual and physical scenarios. In this context, new holistic approaches, methodologies, techniques and tools are needed to cope with those issues, and mitigate cyberattacks, by employing novel cyber-situational awareness frameworks, risk analysis and modeling, threat intelligent systems, cyber-threat information sharing methods,

advanced big-data analysis techniques as well as exploiting the benefits from latest technologies such as SDN/NFV and Cloud systems. In addition, novel privacy-preserving techniques, and crypto-privacy mechanisms, identity and eID management systems, trust services, and recommendations are needed to protect citizens' privacy while keeping usability levels. The European Commission is addressing the challenge through different means, including the Horizon 2020 Research and Innovation program, thereby financing innovative projects that can cope with the increasing cyberthreat landscape. This book introduces several cybersecurity and privacy research challenges and how they are being addressed in the scope of 15 European research projects. Each chapter is dedicated to a different funded European Research project, which aims to cope with digital security and privacy aspects, risks, threats and cybersecurity issues from a different perspective. Each chapter includes the project's overviews and objectives, the particular challenges they are covering, research achievements on security and privacy, as well as the techniques, outcomes, and evaluations accomplished in the scope of the EU project. The book is the result of a collaborative effort among relative ongoing European Research projects in the field of privacy

and security as well as related cybersecurity fields, and it is intended to explain how these projects meet the main cybersecurity and privacy challenges faced in Europe. Namely, the EU projects analyzed in the book are: ANASTACIA, SAINT, YAKSHA,

FORTIKA, CYBECO, SISSDEN, CIPSEC, CS-AWARE. RED-Alert, Truessec.eu. ARIES, LIGHTest, CREDENTIAL, FutureTrust, LEPS. Challenges in Cybersecurity and Privacy - the European Research Landscape is ideal for personnel in computer/communication industries as well as academic staff and master/research students in computer science and communications networks interested in learning about cyber-security and privacy aspects.

 Cybersecurity Framework Manufacturing Profile National Institute of Standards,2017-05-31 March 2017 If you like this book (or the Kindle version), please leave positive review. This document provides the Cybersecurity Framework implementation details developed for the manufacturing environment. The Manufacturing Profile of the Cybersecurity Framework can be used as a roadmap for reducing cybersecurity risk for manufacturers that is aligned with manufacturing sector goals and industry best practices. The Profile gives manufacturers:\* A method to identify opportunities for improving the current cybersecurity posture of the

manufacturing system\* An evaluation of their ability to operate the control environment at their acceptable risk level\* A standardized approach to preparing the cybersecurity plan for ongoing assurance of the manufacturing system's security Why buy a book you can download for free? First you gotta find it and make sure it's the latest version (not always easy). Then you gotta print it using a network printer you share with 100 other people - and its outta paper - and the toner is low (take out the toner cartridge, shake it, then put it back). If it's just 10 pages, no problem, but if it's a 250-page book, you will need to punch 3 holes in all those pages and put it in a 3-ring binder. Takes at least an hour. An engineer that's paid \$75 an hour has to do this himself (who has assistant's anymore?). If you are paid more than \$10 an hour and use an ink jet printer, buying this book will save you money. It's much more cost-effective to just order the latest version from Amazon.com This book is published by 4th Watch Books and includes copyright material. We publish compact, tightly-bound, fullsize books (8  $\Box$  by 11 inches), with glossy covers. 4th Watch Books is a Service Disabled Veteran-Owned Small Business (SDVOSB), and is not affiliated with the National Institute of Standards and Technology. For more titles published by 4th Watch

Books, please visit: cybah.webplus.net A full copy of all the pertinent cybersecurity standards is available on DVD-ROM in the CyberSecurity Standards Library disc which is available at Amazon.com. NIST SP 500-299 NIST Cloud Computing Security Reference Architecture NIST SP 500-291 NIST Cloud Computing Standards Roadmap Version 2 NIST SP 500-293 US Government Cloud Computing Technology Roadmap Volume 1 & 2 NIST SP 500-293 US Government Cloud Computing Technology Roadmap Volume 3 DRAFT NIST SP 1800-8 Securing Wireless Infusion Pumps NISTIR 7497 Security Architecture Design Process for Health Information Exchanges (HIEs) NIST SP 800-66 Implementing the Health Insurance Portability and Accountability Act (HIPAA) Security Rule NIST SP 1800-1 Securing Electronic Health Records on Mobile Devices NIST SP 800-177 Trustworthy Email NIST SP 800-184 Guide for Cybersecurity Event Recovery NIST SP 800-190 Application Container Security Guide NIST SP 800-193 Platform Firmware Resiliency Guidelines NIST SP 1800-1 Securing Electronic Health Records on Mobile Devices NIST SP 1800-2 Identity and Access Management for Electric Utilities NIST SP 1800-5 IT Asset Management: Financial Services NIST SP 1800-6 Domain Name Systems-Based Electronic Mail Security

NIST SP 1800-7 Situational Awareness for Electric Utilities

 **Power Quality Primer** Barry W. Kennedy,2000-10-17 Make power deregulation work for you With deregulation, the vast pool of power customers is up for grabs. As a utility, are you ready to compete? As a customer, are you ready to choose? In Power Quality Primer, Barry Kennedy gives you specifically designed, ahead-of-the-curve methods. Utilities will learn how to: Plan successful competitive strategies for every aspect of the business Market proactive solutions to customers before needs arise Improve transmission and distribution system quality, efficiency, and power factor performance Eliminate technical problems such as over-voltages and poor grounding Design and deliver effective simulations Build customer-winning, customer-keeping quality, quality control, and service into all facets of your enterprise As a customer, you'll learn how to pick the utility that meets your power quality needs...solve your own power quality problems and find cost-effective solutions...and perform your own power quality survey

 Guide to Network Resource Tools EARN Association,1993 **IS-IS Network Design Solutions** Abe Martey,2002 The definitive IS-IS reference and design guide Extensive coverage of both

underlying concepts and practical applications of the IS-IS protocol Detailed explanation of how the IS-IS database works and relevant insights into the operation of the shortest path first (SPF) algorithm Comprehensive tutorial on configuring and troubleshooting IS-IS on Cisco routers Advanced information on IP network design and performance optimization strategies using IS-IS Network design case studies provide a practical perspective of various design strategies Comprehensive overview of routing and packet-switching mechanisms on modern routers A collection of IS-IS packet formats and analyzer decodes useful for mastering the nuts and bolts of the IS-IS protocol and troubleshooting complex problems Interior gateway protocols such as Intermediate System-to-Intermediate System (IS-IS) are used in conjunction with the Border Gateway Protocol (BGP) to provide robust, resilient performance and intelligent routing capabilities required in largescale and complex internetworking environments. Despite the popularity of the IS-IS protocol, however, networking professionals have depended on router configuration manuals, protocol specifications, IETF RFCs, and drafts. Mastering IS-IS, regardless of its simplicity, has been a daunting task for many. IS-IS Network Design Solutions provides the first comprehensive coverage

available on the IS-IS protocol. Networking professionals of all levels now have a single source for all the information needed to become true experts on the IS-IS protocol, particularly for IP routing applications. You will learn about the origins of the IS-IS protocol and the fundamental underlying concepts and then move to complex protocol mechanisms involving building, maintaining, and dissemination of the information found in the IS-IS database on a router. Subsequent discussions on IP network design issues include configuration and troubleshooting techniques, as well as case studies with practical design scenarios.

 An Introduction to Computational Biochemistry C. Stan Tsai,2003-03-31 This comprehensive text offers a solid introduction to the biochemical principles and skills required for any researcher applying computational tools to practical problems in biochemistry. Each chapter includes an introduction to the topic, a review of the biological concepts involved, a discussion of the programming and applications used, key references, and problem sets and answers. Providing detailed coverage of biochemical structures, enzyme reactions, metabolic simulation, genomic and proteomic analyses, and molecular modeling, this is the perfect resource for students and researchers in biochemistry, bioinformatics, bioengineering and

computational science.

 **Web Hosting For Dummies** Peter Pollock,2013-04-16 Host your own website or blog with this unique guide If you'd like to make the leap from a hosted environment to a self-hosted service, this book is for you. You may be making the move from casual blogging to professional blogging. Or, you might already be self-hosting, but want a good guide to show you how to get more out of your plan. In simple, easy-to-understand language, this helpful book breaks down all the functions of web hosting for self-hosted users, from setting up new e-mail accounts to backing up and securing your site, analyzing server logs, choosing a platform to install, and more. Breaks down the functions of web hosting for new self-hosters, including casual bloggers who may be moving into professional blogging Helps those who are already self-hosting maximize the services they are paying for Offers a one-stop, complete resource on web hosting, rather than just a few chapters, as in many blogging books Covers setting up and using e-mail accounts, working with FTP clients, backing up and securing sites, using cloud services, understanding domains and DNS, using built-in databases, and more Web Hosting For Dummies helps you take charge of your own web hosting and having fun in the process!

#### **Smart Homes For Dummies** Danny Briere,Pat

Hurley,2011-02-09 Do you long to listen to your favorite CD from anywhere in your house? To set up a wireless network so you can access the Internet in any room? To install an iron-clad security system? To fire up the coffee pot while you're still asleep and wake up with automated lighting? Smart home technology can help you do just that! Smart Homes For Dummies, Third Edition, shows you how easy it can be to create and live in a cutting-edge, fully connected home—without breaking your bank account. With this user-friendly guide, you'll discover all the latest trends and gadgets in home networking, automation, and control that will help you make life more enjoyable and comfortable for your entire family. We help you plan for things such as flat-screen TVs, intercom systems, whole-home audio systems, gaming consoles, and satellite systems. We talk about your wiring (and wireless) options and introduce you to the latest technologies, such as VoIP and Bluetooth. You'll see how to: Build your home network on a budget Turn your home into an entertainment center Access the Internet from any room Get VoIP on your phone network Boost in-home wireless and cell phone signals Connect your computer to your TV Secure your home and property Increase your home's resale value

Avoid common networking pitfalls And much, much more Complete with a resource list for more information and neat toys of the future. Smart Homes For Dummies is your plain-English, twenty-first century guide to a fully wired home!

 UNIMARC Manual Alan Hopkinson,2008-12-18 The third edition succeeds the fifth update of second edition. One of the main features has been the adoption of new and revised international standards, notably the International Standard Identifier for Libraries and Related Organizations, the ISBN 13 and the linking ISSN. New fields have been added for recording the Persistent Record Identifier. Uniform Conventional Headings for Legal and Religious texts are now catered for with separate fields. A number of fields have been revised: archival materials, manuscripts and documentation produced by the ISSN International Centre.

 Automatic Solar Tracking Sun Tracking Satellite Tracking rastreador solar seguimento solar seguidor solar automático de seguimiento solar Gerro Prinsloo,Robert Dobson,2015-11-01 Automatic Solar Tracking Sun Tracking : This book details Automatic Solar-Tracking, Sun-Tracking-Systems, Solar-Trackers and Sun Tracker Systems. An intelligent automatic solar tracker is a device that orients a payload toward the sun. Such programmable computer based solar tracking device includes principles of solar tracking, solar tracking systems, as well as microcontroller, microprocessor and/or PC based solar tracking control to orientate solar reflectors, solar lenses, photovoltaic panels or other optical configurations towards the sun. Motorized space frames and kinematic systems ensure motion dynamics and employ drive technology and gearing principles to steer optical configurations such as mangin, parabolic, conic, or cassegrain solar energy collectors to face the sun and follow the sun movement contour continuously (seguimiento solar y automatización, automatización seguidor solar, tracking solar e automação, automação seguidor solar, inseguimento solare, inseguitore solare, energia termica, sole seguito, posizionatore motorizzato) In harnessing power from the sun through a solar tracker or practical solar tracking system, renewable energy control automation systems require automatic solar tracking software and solar position algorithms to accomplish dynamic motion control with control automation architecture, circuit boards and hardware. Onaxis sun tracking system such as the altitude-azimuth dual axis or multi-axis solar tracker systems use a sun tracking algorithm or ray

tracing sensors or software to ensure the sun's passage through the sky is traced with high precision in automated solar tracker applications, right through summer solstice, solar equinox and winter solstice. A high precision sun position calculator or sun position algorithm is this an important step in the design and construction of an automatic solar tracking system. The content of the book is also applicable to communication antenna satellite tracking and moon tracking algorithm source code for which links to free download links are provided. From sun tracing software perspective, the sonnet Tracing The Sun has a literal meaning. Within the context of sun track and trace, this book explains that the sun's daily path across the sky is directed by relatively simple principles, and if grasped/understood, then it is relatively easy to trace the sun with sun following software. Sun position computer software for tracing the sun are available as open source code, sources that is listed in this book. The book also describes the use of satellite tracking software and mechanisms in solar tracking applications. Ironically there was even a system called sun chaser, said to have been a solar positioner system known for chasing the sun throughout the day. Using solar equations in an electronic circuit for automatic solar tracking is quite simple, even if you are a

novice, but mathematical solar equations are over complicated by academic experts and professors in text-books, journal articles and internet websites. In terms of solar hobbies, scholars, students and Hobbyist's looking at solar tracking electronics or PC programs for solar tracking are usually overcome by the sheer volume of scientific material and internet resources, which leaves many developers in frustration when search for simple experimental solar tracking source-code for their on-axis sun-tracking systems. This booklet will simplify the search for the mystical sun tracking formulas for your sun tracker innovation and help you develop your own autonomous solar tracking controller. By directing the solar collector directly into the sun, a solar harvesting means or device can harness sunlight or thermal heat. This is achieved with the help of sun angle formulas, solar angle formulas or solar tracking procedures for the calculation of sun's position in the sky. Automatic sun tracking system software includes algorithms for solar altitude azimuth angle calculations required in following the sun across the sky. In using the longitude, latitude GPS coordinates of the solar tracker location, these sun tracking software tools supports precision solar tracking by determining the solar altitude-azimuth coordinates for the sun trajectory in altitude-

azimuth tracking at the tracker location, using certain sun angle formulas in sun vector calculations. Instead of follow the sun software, a sun tracking sensor such as a sun sensor or webcam or video camera with vision based sun following image processing software can also be used to determine the position of the sun optically. Such optical feedback devices are often used in solar panel tracking systems and dish tracking systems. Dynamic sun tracing is also used in solar surveying, DNI analyser and sun surveying systems that build solar infographics maps with solar radiance, irradiance and DNI models for GIS (geographical information system). In this way geospatial methods on solar/environment interaction makes use use of geospatial technologies (GIS, Remote Sensing, and Cartography). Climatic data and weather station or weather center data, as well as queries from sky servers and solar resource database systems (i.e. on DB2, Sybase, Oracle, SQL, MySQL) may also be associated with solar GIS maps. In such solar resource modelling systems, a pyranometer or solarimeter is normally used in addition to measure direct and indirect, scattered, dispersed, reflective radiation for a particular geographical location. Sunlight analysis is important in flash photography where photographic lighting are important for

photographers. GIS systems are used by architects who add sun shadow applets to study architectural shading or sun shadow analysis, solar flux calculations, optical modelling or to perform weather modelling. Such systems often employ a computer operated telescope type mechanism with ray tracing program software as a solar navigator or sun tracer that determines the solar position and intensity. The purpose of this booklet is to assist developers to track and trace suitable source-code and solar tracking algorithms for their application, whether a hobbyist, scientist, technician or engineer. Many open-source sun following and tracking algorithms and source-code for solar tracking programs and modules are freely available to download on the internet today. Certain proprietary solar tracker kits and solar tracking controllers include a software development kit SDK for its application programming interface API attributes (Pebble). Widget libraries, widget toolkits, GUI toolkit and UX libraries with graphical control elements are also available to construct the graphical user interface (GUI) for your solar tracking or solar power monitoring program. The solar library used by solar position calculators, solar simulation software and solar contour calculators include machine program code for the solar hardware controller which are software

programmed into Micro-controllers, Programmable Logic Controllers PLC, programmable gate arrays, Arduino processor or PIC processor. PC based solar tracking is also high in demand using C++, Visual Basic VB, as well as MS Windows, Linux and Apple Mac based operating systems for sun path tables on Matlab, Excel. Some books and internet webpages use other terms, such as: sun angle calculator, sun position calculator or solar angle calculator. As said, such software code calculate the solar azimuth angle, solar altitude angle, solar elevation angle or the solar Zenith angle (Zenith solar angle is simply referenced from vertical plane, the mirror of the elevation angle measured from the horizontal or ground plane level). Similar software code is also used in solar calculator apps or the solar power calculator apps for IOS and Android smartphone devices. Most of these smartphone solar mobile apps show the sun path and sun-angles for any location and date over a 24 hour period. Some smartphones include augmented reality features in which you can physically see and look at the solar path through your cell phone camera or mobile phone camera at your phone's specific GPS location. In the computer programming and digital signal processing (DSP) environment, (free/open source) program code are available for

VB, .Net, Delphi, Python, C, C+, C++, PHP, Swift, ADM, F, Flash, Basic, QBasic, GBasic, KBasic, SIMPL language, Squirrel, Solaris, Assembly language on operating systems such as MS Windows, Apple Mac, DOS or Linux OS. Software algorithms predicting position of the sun in the sky are commonly available as graphical programming platforms such as Matlab (Mathworks), Simulink models, Java applets, TRNSYS simulations, Scada system apps, Labview module, Beckhoff TwinCAT (Visual Studio), Siemens SPA, mobile and iphone apps, Android or iOS tablet apps, and so forth. At the same time, PLC software code for a range of sun tracking automation technology can follow the profile of sun in sky for Siemens, HP, Panasonic, ABB, Allan Bradley, OMRON, SEW, Festo, Beckhoff, Rockwell, Schneider, Endress Hauser, Fudji electric. Honeywell, Fuchs, Yokonawa, or Muthibishi platforms. Sun path projection software are also available for a range of modular IPC embedded PC motherboards, Industrial PC, PLC (Programmable Logic Controller) and PAC (Programmable Automation Controller) such as the Siemens S7-1200 or Siemens Logo, Beckhoff IPC or CX series, OMRON PLC, Ercam PLC, AC500plc ABB, National Instruments NI PXI or NI cRIO, PIC processor, Intel 8051/8085, IBM (Cell, Power, Brain or Truenorth

series), FPGA (Xilinx Altera Nios), Intel, Xeon, Atmel megaAVR, MPU, Maple, Teensy, MSP, XMOS, Xbee, ARM, Raspberry Pi, Eagle, Arduino or Arduino AtMega microcontroller, with servo motor, stepper motor, direct current DC pulse width modulation PWM (current driver) or alternating current AC SPS or IPC variable frequency drives VFD motor drives (also termed adjustablefrequency drive, variable-speed drive, AC drive, micro drive or inverter drive) for electrical, mechatronic, pneumatic, or hydraulic solar tracking actuators. The above motion control and robot control systems include analogue or digital interfacing ports on the processors to allow for tracker angle orientation feedback control through one or a combination of angle sensor or angle encoder, shaft encoder, precision encoder, optical encoder, magnetic encoder, direction encoder, rotational encoder, chip encoder, tilt sensor, inclination sensor, or pitch sensor. Note that the tracker's elevation or zenith axis angle may measured using an altitude angle-, declination angle-, inclination angle-, pitch angle-, or vertical angle-, zenith angle- sensor or inclinometer. Similarly the tracker's azimuth axis angle be measured with a azimuth angle-, horizontal angle-, or roll angle- sensor. Chip integrated accelerometer magnetometer gyroscope type angle sensors can also be used to

calculate displacement. Other options include the use of thermal imaging systems such as a Fluke thermal imager, or robotic or vision based solar tracker systems that employ face tracking, head tracking, hand tracking, eye tracking and car tracking principles in solar tracking. With unattended decentralised rural, island, isolated, or autonomous off-grid power installations, remote control, monitoring, data acquisition, digital datalogging and online measurement and verification equipment becomes crucial. It assists the operator with supervisory control to monitor the efficiency of remote renewable energy resources and systems and provide valuable web-based feedback in terms of CO2 and clean development mechanism (CDM) reporting. A power quality analyser for diagnostics through internet, WiFi and cellular mobile links is most valuable in frontline troubleshooting and predictive maintenance, where quick diagnostic analysis is required to detect and prevent power quality issues. Solar tracker applications cover a wide spectrum of solar applications and solar assisted application, including concentrated solar power generation, solar desalination, solar water purification, solar steam generation, solar electricity generation, solar industrial process heat, solar thermal heat storage, solar food dryers, solar water pumping, hydrogen

production from methane or producing hydrogen and oxygen from water (HHO) through electrolysis. Many patented or non-patented solar apparatus include tracking in solar apparatus for solar electric generator, solar desalinator, solar steam engine, solar ice maker, solar water purifier, solar cooling, solar refrigeration, USB solar charger, solar phone charging, portable solar charging tracker, solar coffee brewing, solar cooking or solar dying means. Your project may be the next breakthrough or patent, but your invention is held back by frustration in search for the sun tracker you require for your solar powered appliance, solar generator, solar tracker robot, solar freezer, solar cooker, solar drier, solar pump, solar freezer, or solar dryer project. Whether your solar electronic circuit diagram include a simplified solar controller design in a solar electricity project, solar power kit, solar hobby kit, solar steam generator, solar hot water system, solar ice maker, solar desalinator, hobbyist solar panels, hobby robot, or if you are developing professional or hobby electronics for a solar utility or micro scale solar powerplant for your own solar farm or solar farming, this publication may help accelerate the development of your solar tracking innovation. Lately, solar polygeneration, solar trigeneration (solar triple generation), and solar quad generation

(adding delivery of steam, liquid/gaseous fuel, or capture foodgrade CO\$\_2\$) systems have need for automatic solar tracking. These systems are known for significant efficiency increases in energy yield as a result of the integration and re-use of waste or residual heat and are suitable for compact packaged micro solar powerplants that could be manufactured and transported in kit-form and operate on a plug-and play basis. Typical hybrid solar power systems include compact or packaged solar micro combined heat and power (CHP or mCHP) or solar micro combined, cooling, heating and power (CCHP, CHPC, mCCHP, or mCHPC) systems used in distributed power generation. These systems are often combined in concentrated solar CSP and CPV smart microgrid configurations for off-grid rural, island or isolated microgrid, minigrid and distributed power renewable energy systems. Solar tracking algorithms are also used in modelling of trigeneration systems using Matlab Simulink (Modelica or TRNSYS) platform as well as in automation and control of renewable energy systems through intelligent parsing, multi-objective, adaptive learning control and control optimization strategies. Solar tracking algorithms also find application in developing solar models for country or location specific solar studies, for example in terms of measuring or

analysis of the fluctuations of the solar radiation (i.e. direct and diffuse radiation) in a particular area. Solar DNI, solar irradiance and atmospheric information and models can thus be integrated into a solar map, solar atlas or geographical information systems (GIS). Such models allows for defining local parameters for specific regions that may be valuable in terms of the evaluation of different solar in photovoltaic of CSP systems on simulation and synthesis platforms such as Matlab and Simulink or in linear or multiobjective optimization algorithm platforms such as COMPOSE, EnergyPLAN or DER-CAM. A dual-axis solar tracker and singleaxis solar tracker may use a sun tracker program or sun tracker algorithm to position a solar dish, solar panel array, heliostat array, PV panel, solar antenna or infrared solar nantenna. A self-tracking solar concentrator performs automatic solar tracking by computing the solar vector. Solar position algorithms (TwinCAT, SPA, or PSA Algorithms) use an astronomical algorithm to calculate the position of the sun. It uses astronomical software algorithms and equations for solar tracking in the calculation of sun's position in the sky for each location on the earth at any time of day. Like an optical solar telescope, the solar position algorithm pin-points the solar reflector at the sun and locks onto the sun's position to track the sun across the sky as the sun progresses throughout the day. Optical sensors such as photodiodes, light-dependant-resistors (LDR) or photoresistors are used as optical accuracy feedback devices. Lately we also included a section in the book (with links to microprocessor code) on how the PixArt Wii infrared camera in the Wii remote or Wiimote may be used in infrared solar tracking applications. In order to harvest free energy from the sun, some automatic solar positioning systems use an optical means to direct the solar tracking device. These solar tracking strategies use optical tracking techniques, such as a sun sensor means, to direct sun rays onto a silicon or CMOS substrate to determine the X and Y coordinates of the sun's position. In a solar mems sun-sensor device, incident sunlight enters the sun sensor through a small pinhole in a mask plate where light is exposed to a silicon substrate. In a web-camera or camera image processing sun tracking and sun following means, object tracking software performs multi object tracking or moving object tracking methods. In an solar object tracking technique, image processing software performs mathematical processing to box the outline of the apparent solar disc or sun blob within the captured image frame, while sunlocalization is performed with an edge detection algorithm to

determine the solar vector coordinates. An automated positioning system help maximize the yields of solar power plants through solar tracking control to harness sun's energy. In such renewable energy systems, the solar panel positioning system uses a sun tracking techniques and a solar angle calculator in positioning PV panels in photovoltaic systems and concentrated photovoltaic CPV systems. Automatic on-axis solar tracking in a PV solar tracking system can be dual-axis sun tracking or single-axis sun solar tracking. It is known that a motorized positioning system in a photovoltaic panel tracker increase energy yield and ensures increased power output, even in a single axis solar tracking configuration. Other applications such as robotic solar tracker or robotic solar tracking system uses robotica with artificial intelligence in the control optimization of energy yield in solar harvesting through a robotic tracking system. Automatic positioning systems in solar tracking designs are also used in other free energy generators, such as concentrated solar thermal power CSP and dish Stirling systems. The sun tracking device in a solar collector in a solar concentrator or solar collector Such a performs on-axis solar tracking, a dual axis solar tracker assists to harness energy from the sun through an optical solar collector, which can be a

parabolic mirror, parabolic reflector, Fresnel lens or mirror array/matrix. A parabolic dish or reflector is dynamically steered using a transmission system or solar tracking slew drive mean. In steering the dish to face the sun, the power dish actuator and actuation means in a parabolic dish system optically focusses the sun's energy on the focal point of a parabolic dish or solar concentrating means. A Stirling engine, solar heat pipe, thermosyphin, solar phase change material PCM receiver, or a fibre optic sunlight receiver means is located at the focal point of the solar concentrator. The dish Stirling engine configuration is referred to as a dish Stirling system or Stirling power generation system. Hybrid solar power systems (used in combination with biogas, biofuel, petrol, ethanol, diesel, natural gas or PNG) use a combination of power sources to harness and store solar energy in a storage medium. Any multitude of energy sources can be combined through the use of controllers and the energy stored in batteries, phase change material, thermal heat storage, and in cogeneration form converted to the required power using thermodynamic cycles (organic Rankin, Brayton cycle, micro turbine, Stirling) with an inverter and charge controller.

Developing Cisco IP Phone Services Darrick Deel,Mark

Nelson,Anne Smith,2002 Create applications that deliver interactive content to Cisco IP Phones Learn information and techniques vital to building and integrating third-party services for Cisco IP Phones Understand the development process using XML and HTTP client and server applications to successfully build a service Discover advanced services information about objects, advanced runtime generation, and other XML development tools Utilize the provided CallManager Simulator to support an IP phone for development purposes Get the most out of your IP phone systems with strategies and solutions direct from the Cisco teamServices on Cisco IP Phones help you enhance productivity, gain the competitive advantage, and even help generate revenue. Services are simply applications that run on the phone rather than on a PC or a web browser. By developing services tailored to your particular needs, you can achieve unlimited goals.Cisco AVVID IP Telephony provides an end-to-end voice-over-IP solution for enterprises. Part of that solution are Cisco IP Phones, a family of IP-based phones. Cisco IP Phones feature a large display, an XML micro browser capable of retrieving content from web servers, and the ability to deploy custom services tailored to your organization's or enterprise's needs.Developing Cisco IP Phone Servicesuses

detailed code samples to explain the tools and processes used to develop custom phone services. You'll learn about XML, CallManager, Cisco IP Phones, and the history behind why Cisco chose XML to deploy phone services. You'll find detailed information to help you learn how to build a service, how to build a directory, and how to integrate your service with Cisco CallManager.This book complements and expands on the information provided in the Cisco IP Phone Services Software Developer's Kit (SDK). With the information in this book, you can maximize your productivity using the tools provided in the SDK and the custom tools provided on the companion CD-ROM. Beginner and advanced service developers alike benefit from the information in this book.Developing Cisco IP Phone Servicesrepresents the most comprehensive resource available for developing services for Cisco IP Phones.Companion CD-ROM The CD-ROM contains the sample services that are covered in the book, development utilities from the Cisco IP Phone Services SDK, and new tools written specifically for this book such as XML Validator. One of the most useful applications on the CD-ROM is the CallManager Simulator (CM-Sim). CM-Sim significantly lowers the requirements for service development. You only need a Windows-based PC with CM-Sim

and a web server running, and one Cisco IP Phone 7940 or 7960.This book is part of the Cisco Press Networking Technologies Series, which offers networking professionals valuable information for constructing efficient networks, understanding new technologies, and building successful careers.

 **FTTx Networks** James Farmer,Brian Lane,Kevin Bourg,Weyl Wang,2016-11-18 FTTX Networks: Technology Implementation and Operation provides an in-depth treatment of the technology and implementation of FTTX networks, discusses the environment that gave rise to FTTX, provides a survey of the available FTTX technologies, and gives users the state-of-the-art knowledge needed for successful deployment of FTTX. The book includes hands-on project planning engineering design and operations checklists, as well as recommended best practices for configuring FTTH systems and the data networks preceding them for IPTV, voice, and data, with case studies of actual FTTH systems and a methodology for predicting the performance of real systems. This book is a must-read for all network engineers, technical businesspeople, and technical specialists engaged in building FTTX networks, from technology selection, to fielding the network in production, to implementation. Compares, contrasts, and

explains FTTX technologies Provides hands-on project planning, engineering design, and operations checklists, allowing for a quick climb up the network design, deployment, and implementation learning curves Discusses recommended best practices for configuring FTTH systems and the data networks preceding them, for IPTV, voice, and data Includes case studies of actual FTTH systems and their configurations Covers a methodology for predicting the performance of real systems, particularly in the optical domain

 **The Art of Mac Malware** Patrick Wardle,2022-07-12 A comprehensive guide to the threats facing Apple computers and the foundational knowledge needed to become a proficient Mac malware analyst. Defenders must fully understand how malicious software works if they hope to stay ahead of the increasingly sophisticated threats facing Apple products today. The Art of Mac Malware: The Guide to Analyzing Malicious Software is a comprehensive handbook to cracking open these malicious programs and seeing what's inside. Discover the secrets of nation state backdoors, destructive ransomware, and subversive cryptocurrency miners as you uncover their infection methods, persistence strategies, and insidious capabilities. Then work with

and extend foundational reverse-engineering tools to extract and decrypt embedded strings, unpack protected Mach-O malware, and even reconstruct binary code. Next, using a debugger, you'll execute the malware, instruction by instruction, to discover exactly how it operates. In the book's final section, you'll put these lessons into practice by analyzing a complex Mac malware specimen on your own. You'll learn to: Recognize common infections vectors, persistence mechanisms, and payloads leveraged by Mac malware Triage unknown samples in order to quickly classify them as benign or malicious Work with static analysis tools, including disassemblers, in order to study malicious scripts and compiled binaries Leverage dynamical analysis tools, such as monitoring tools and debuggers, to gain further insight into sophisticated threats Quickly identify and bypass anti-analysis techniques aimed at thwarting your analysis attempts A former NSA hacker and current leader in the field of macOS threat analysis, Patrick Wardle uses real-world examples pulled from his original research. The Art of Mac Malware: The Guide to Analyzing Malicious Software is the definitive resource to battling these ever more prevalent and insidious Apple-focused threats.

**GMPLS** Adrian Farrel,Igor Bryskin,2005-12-20 The last two

years have seen significant developments in the standardization of GMPLS and its implementation in optical and other networks. GMPLS: Architecture and Applications brings you completely up to date, providing the practical information you need to put the growing set of GMPLS-supported services to work and manage them effectively. This book begins by defining GMPLS's place in a transport network, leveraging your knowledge of MPLS to give you an understanding of this radically new control plane technology. An overview of GMPLS protocols follows, but the real focus is on what comes afterwards: in-depth examinations of the architectures underpinning GMPLS in real-world network environments and current and emerging GMPLS applications. This one-of-a-kind resource delivers immensely useful information for software architects, designers and programmers, hardware developers, system testers, and network operators--and also for managers and other decision-makers. Written by two industry researchers at the forefront of the development of GMPLS. Provides a practical look at GMPLS protocols for signaling, routing, link and resource management, and traffic engineering. Delves deep into the world of GMPLS applications, including traffic engineering, path computation, layer one VPNs, point-to-multipoint connectivity,

service management, and resource protection. Explores three distinct GMPLS control plane architectures: peer, overlay, and hybrid, and explains the GMPLS UNI and NNIs. Explains how provisioning challenges can be met in multi-region networks and details the provisioning systems and tools relied on by the GMPLS control plane, along with the standard MIB modules used to manage a GMPLS system.

 **CCDP** Robert Padjen,Todd Lammle,2000 Padjen, an expert in networking, offers a guide to instruct exam candidates on a variety of Cisco design topics, including complex routed LAN, routed WAN, and switched LAN networks. CD contains advanced testing engine, electronic flash cards for both PC and Palm Pilots, and evaluation copy of leading design software from Visio.

 The Hacker's Dictionary Eric S. Raymond,2017-06-19 This document is a collection of slang terms used by various subcultures of computer hackers. Though some technical material is included for background and flavor, it is not a technical dictionary; what we describe here is the language hackers use among themselves for fun, social communication, and technical debate.

**Intelligent Computing in Engineering** Vijender Kumar

Solanki,Manh Kha Hoang,Zhonghyu (Joan) Lu,Prasant Kumar Pattnaik,2020-04-10 This book comprises select papers from the international conference on Research in Intelligent and Computing in Engineering (RICE 2019) held at Hanoi University of Industry, Hanoi, Vietnam. The volume focuses on current research on various computing models such as centralized, distributed, cluster, grid and cloud. The contents cover recent advances in wireless sensor networks, mobile ad hoc networks, internet of things, machine learning, grid and cloud computing, and their various applications. The book will help researchers as well as professionals to gain insight into the rapidly evolving fields of internet computing and data mining.

This book delves into Telnet In Windows 8 2740.htm. Telnet In Windows 8 2740.htm is a vital topic that must be grasped by everyone, from students and scholars to the general public. The book will furnish comprehensive and in-depth insights into Telnet In Windows 8 2740.htm, encompassing both the fundamentals and more intricate discussions.

1. The book is structured into several chapters, namely:

- Chapter 1: Introduction to Telnet In Windows 8 2740.htm
- Chapter 2: Essential Elements of Telnet In Windows 8 2740.htm
- Chapter 3: Telnet In Windows 8 2740.htm in Everyday Life
- Chapter 4: Telnet In Windows 8 2740.htm in Specific Contexts
- Chapter 5: Conclusion
- 2. In chapter 1, the author will provide an overview of Telnet In Windows 8 2740.htm. The first chapter will explore what Telnet In Windows 8 2740.htm is, why Telnet In Windows 8 2740.htm is vital, and how to effectively learn about Telnet In Windows 8 2740.htm.
- 3. In chapter 2, the author will delve into the foundational concepts of Telnet In Windows 8 2740.htm. The second chapter will elucidate the essential principles that must be understood to grasp Telnet In Windows 8 2740.htm in its entirety.
- 4. In chapter 3, the author will examine the practical applications of Telnet In Windows 8 2740.htm in daily life. This chapter will showcase real-world examples of how Telnet In Windows 8 2740.htm can be effectively utilized in everyday scenarios.
- 5. In chapter 4, the author will scrutinize the relevance of Telnet In

Windows 8 2740.htm in specific contexts. The fourth chapter will explore how Telnet In Windows 8 2740.htm is applied in specialized fields, such as education, business, and technology.

6. In chapter 5, the author will draw a conclusion about Telnet In Windows 8 2740.htm. This chapter will summarize the key points that have been discussed throughout the book.

This book is crafted in an easy-to-understand language and is complemented by engaging illustrations. It is highly recommended for anyone seeking to gain a comprehensive understanding of Telnet In Windows 8 2740.htm.

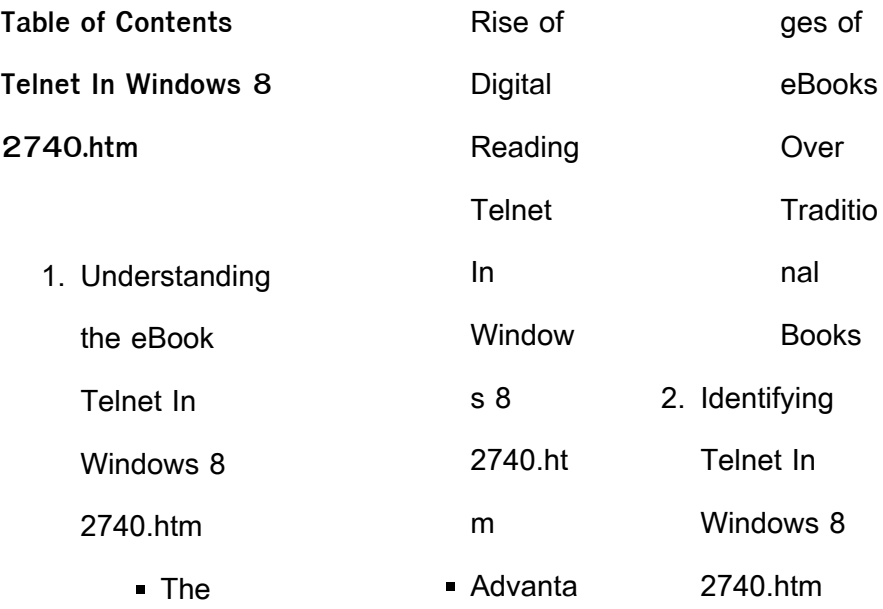

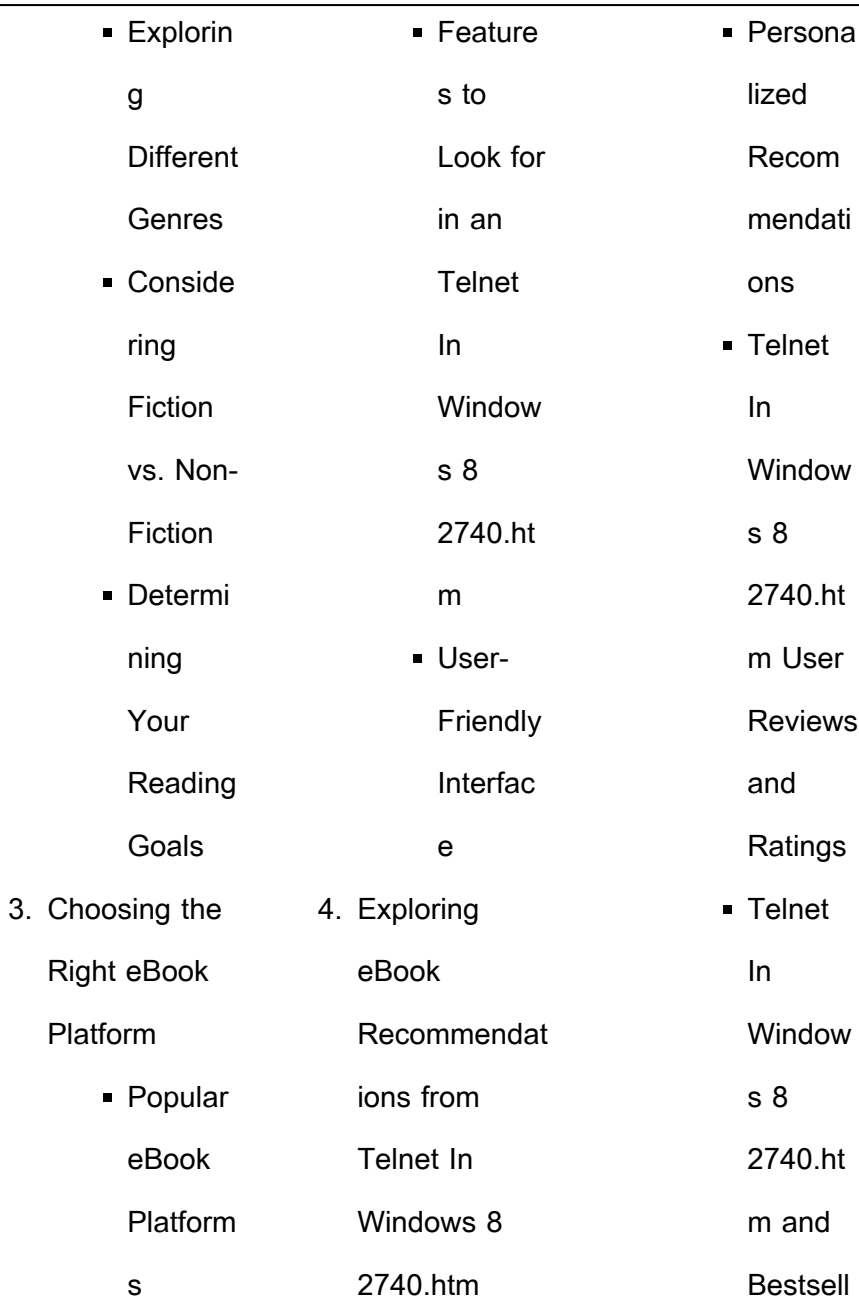

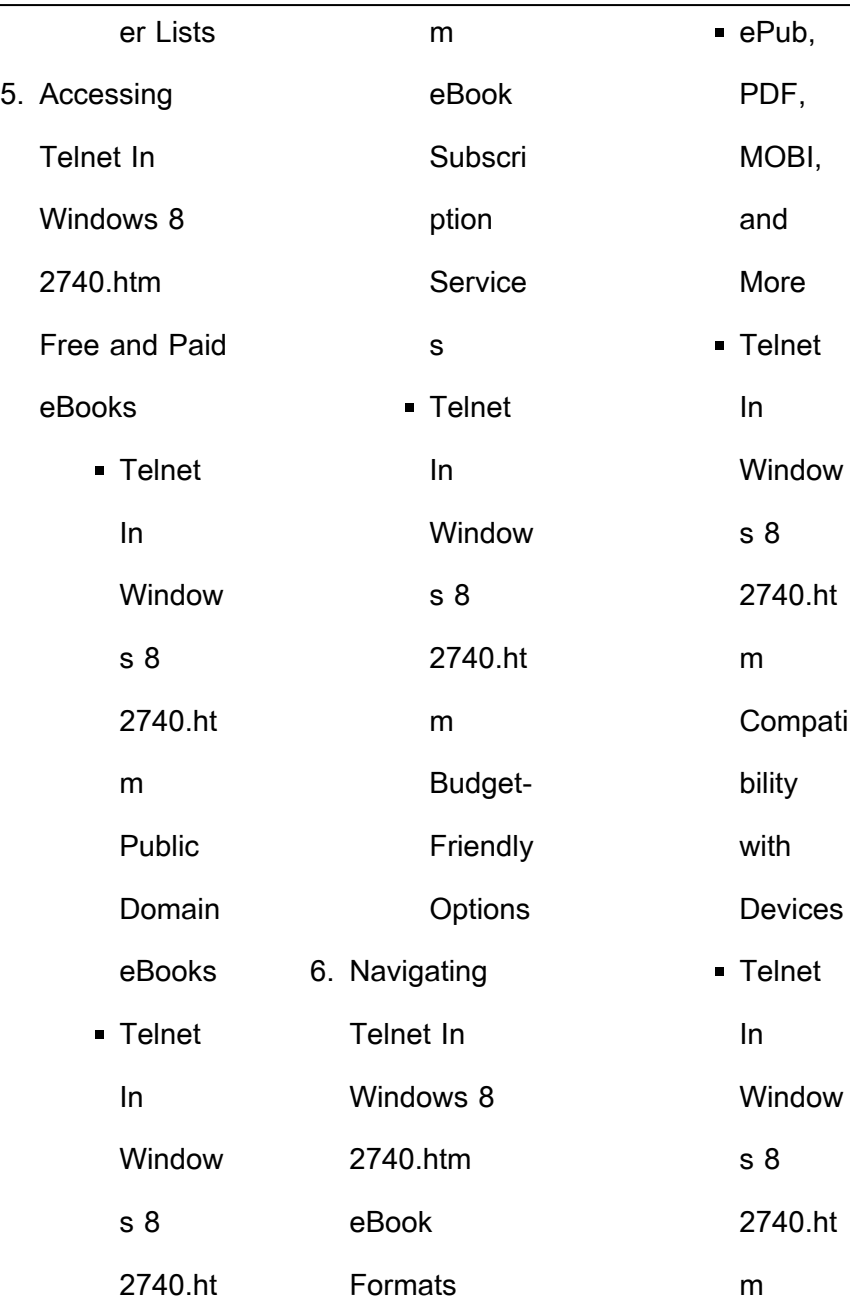

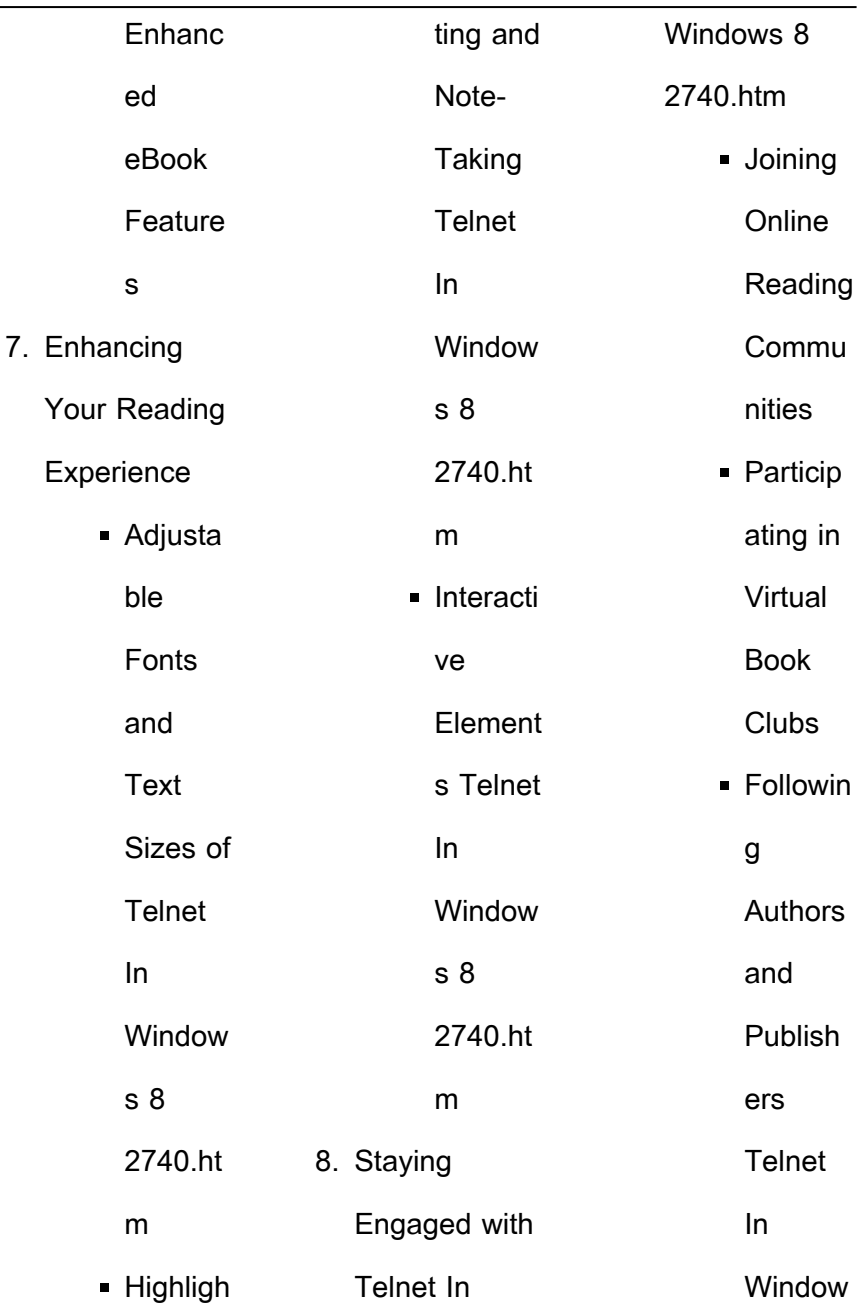

L

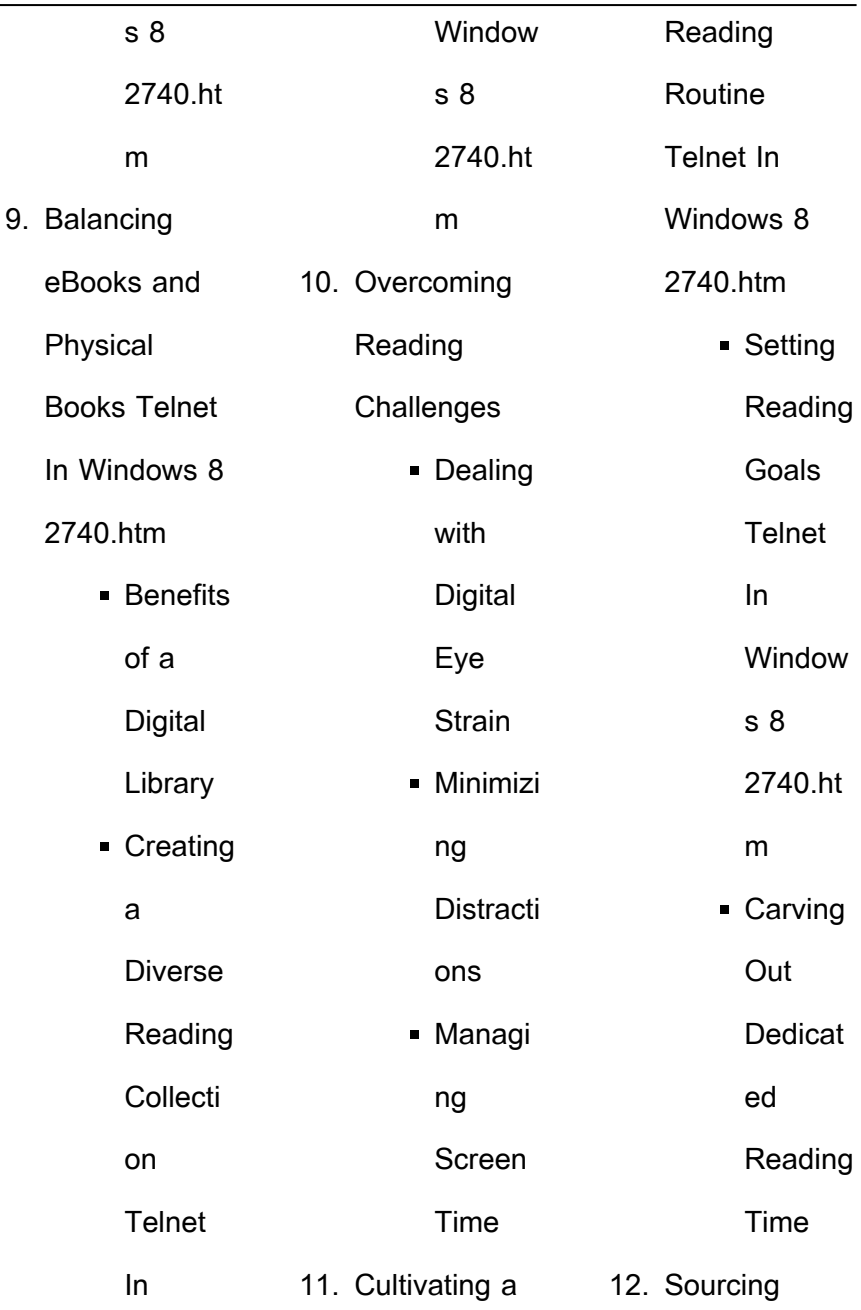

L

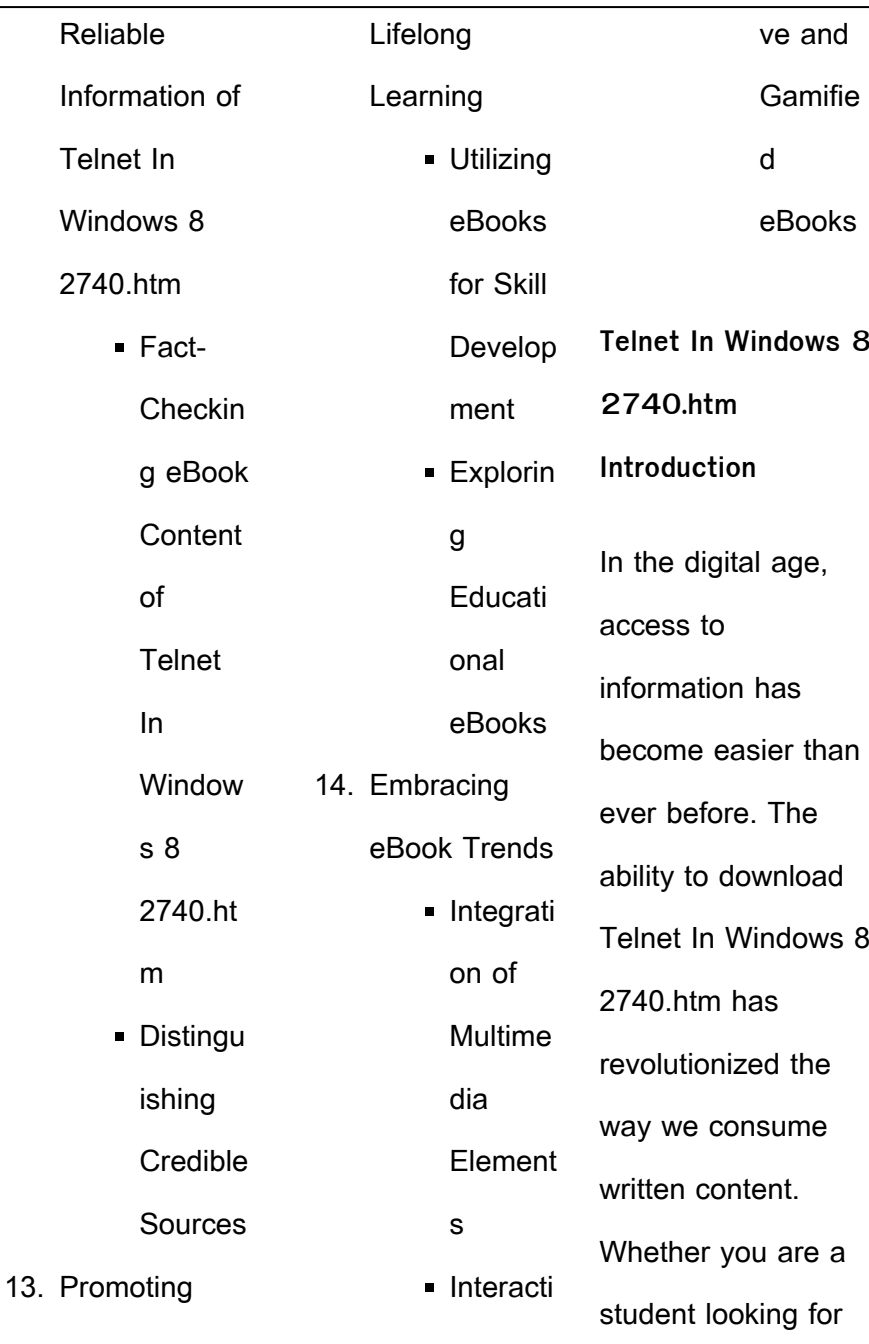

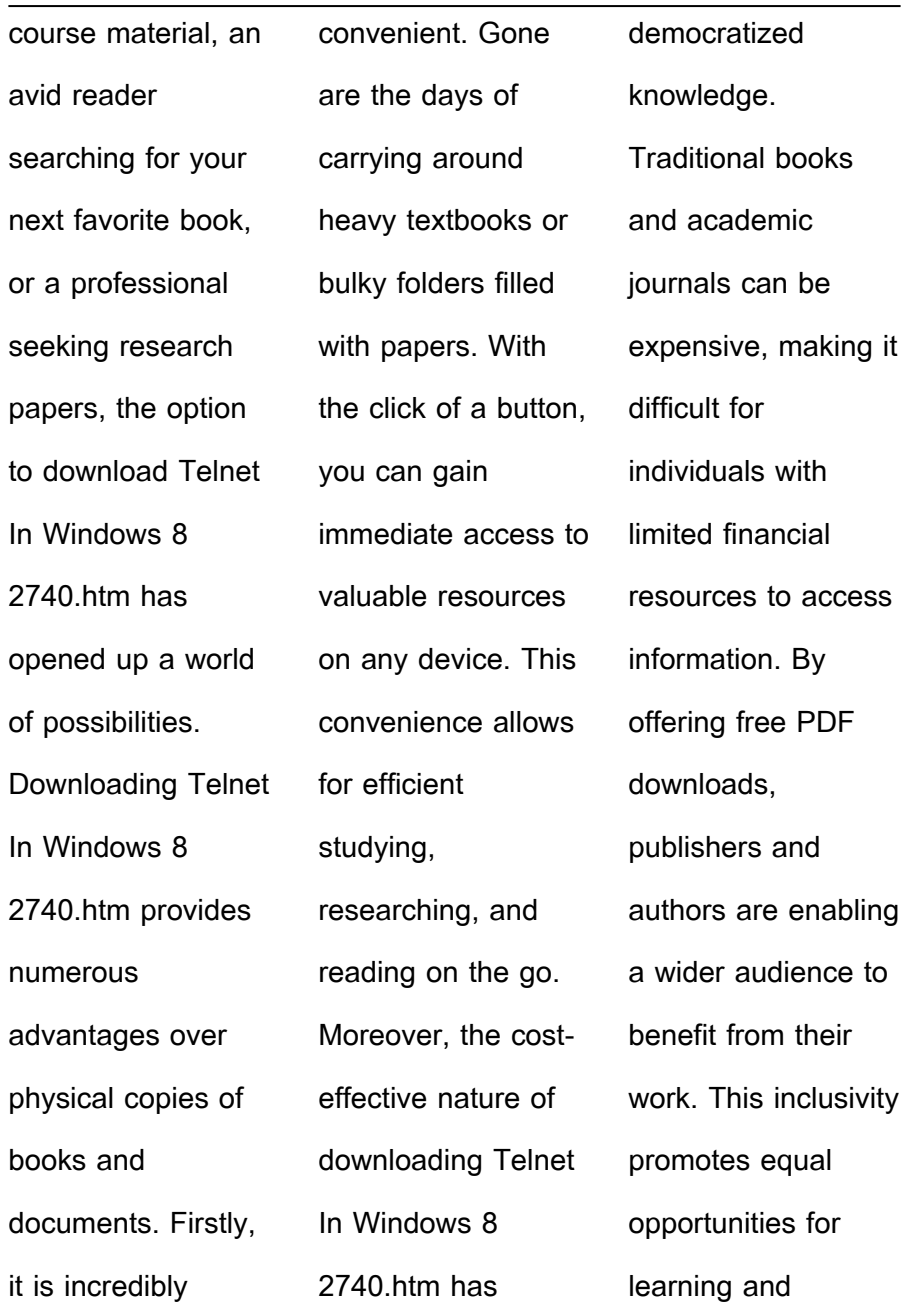

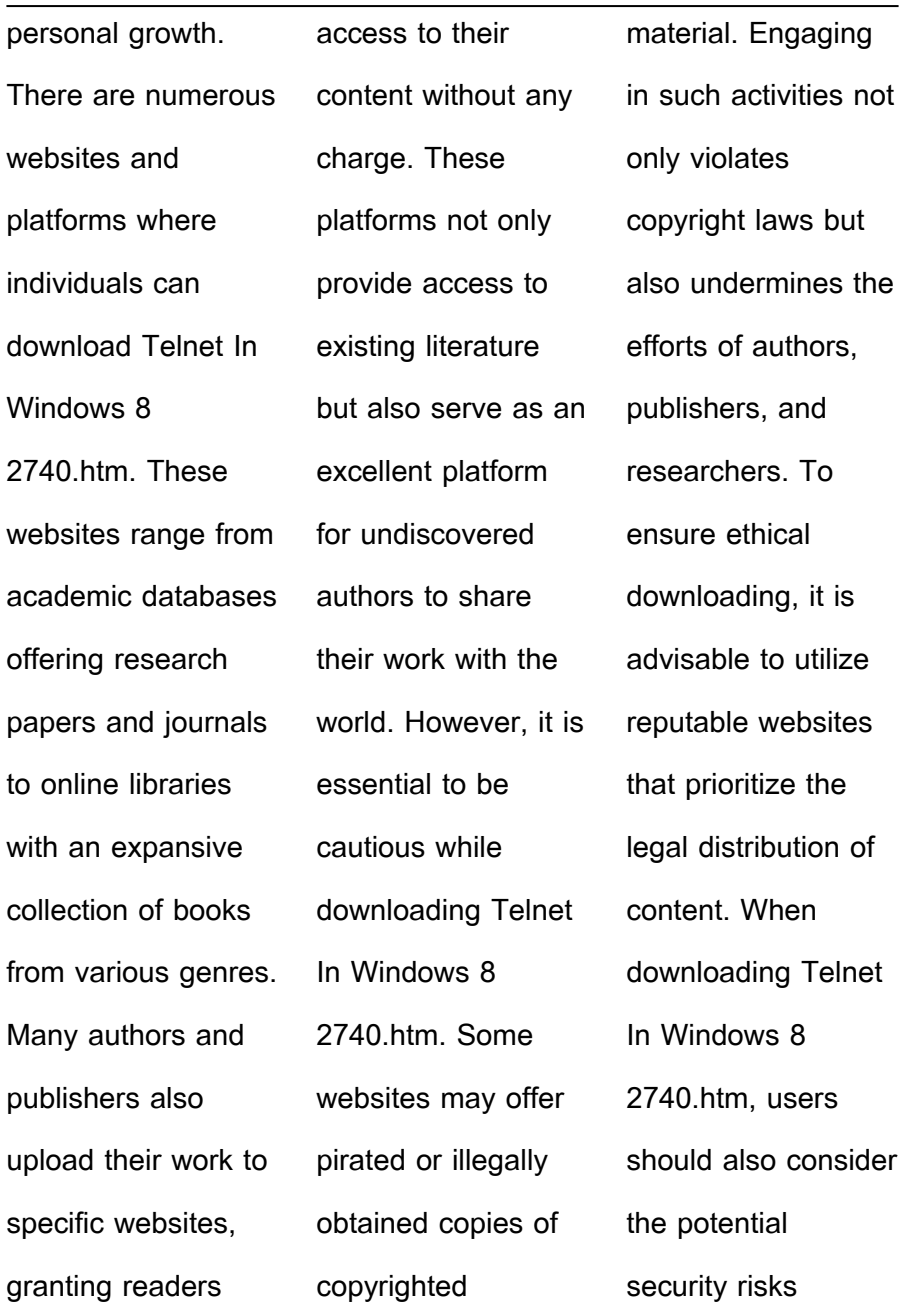

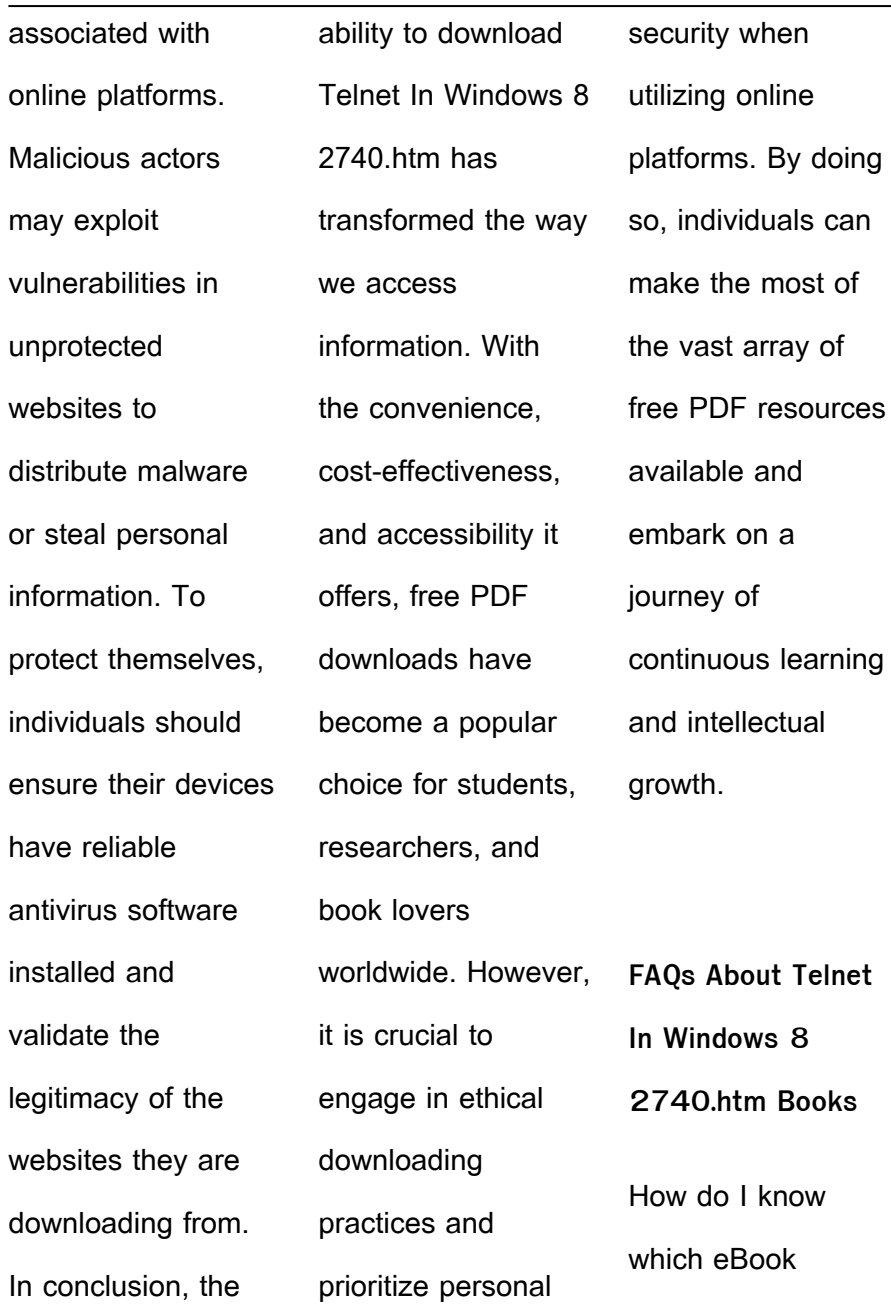

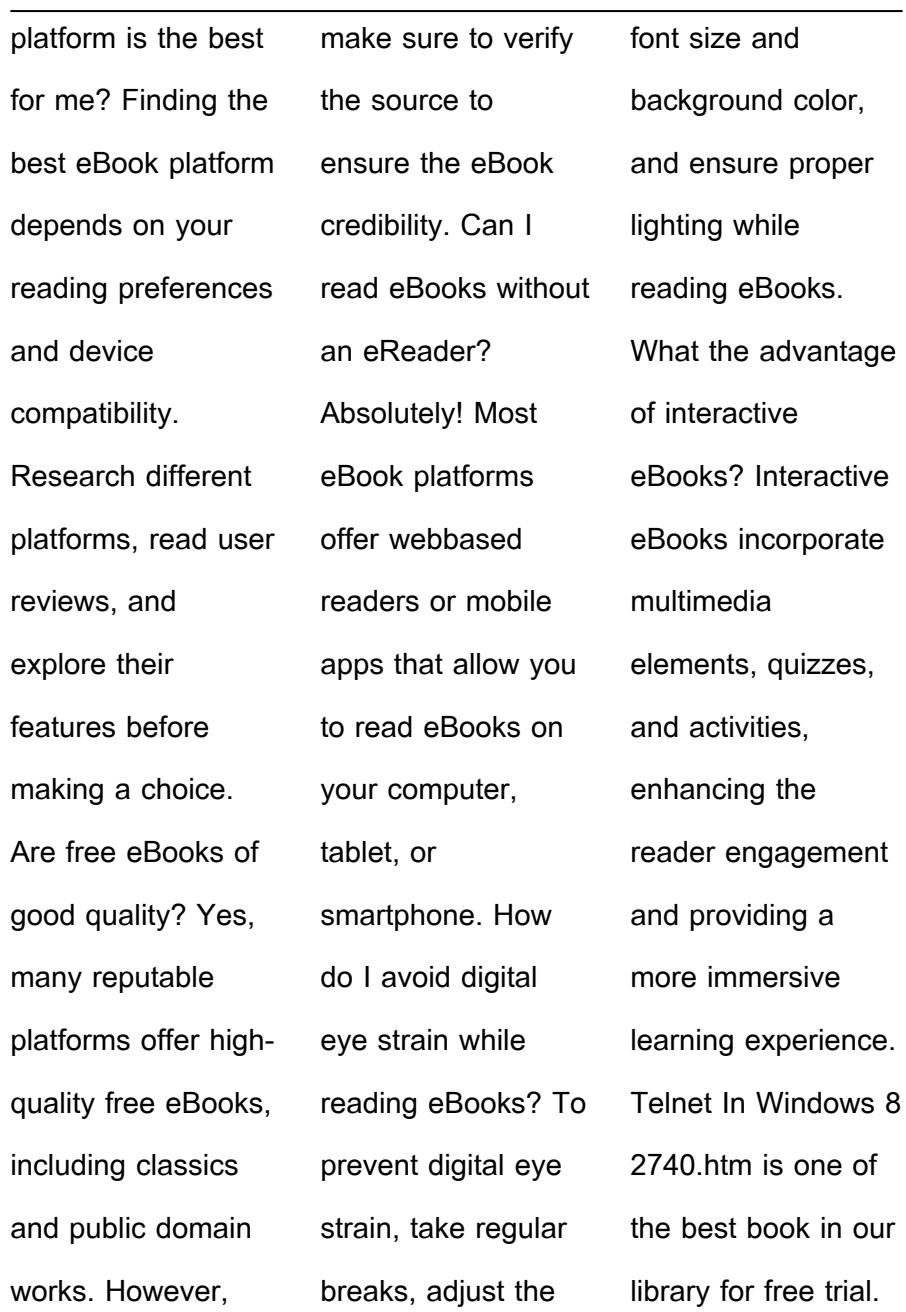

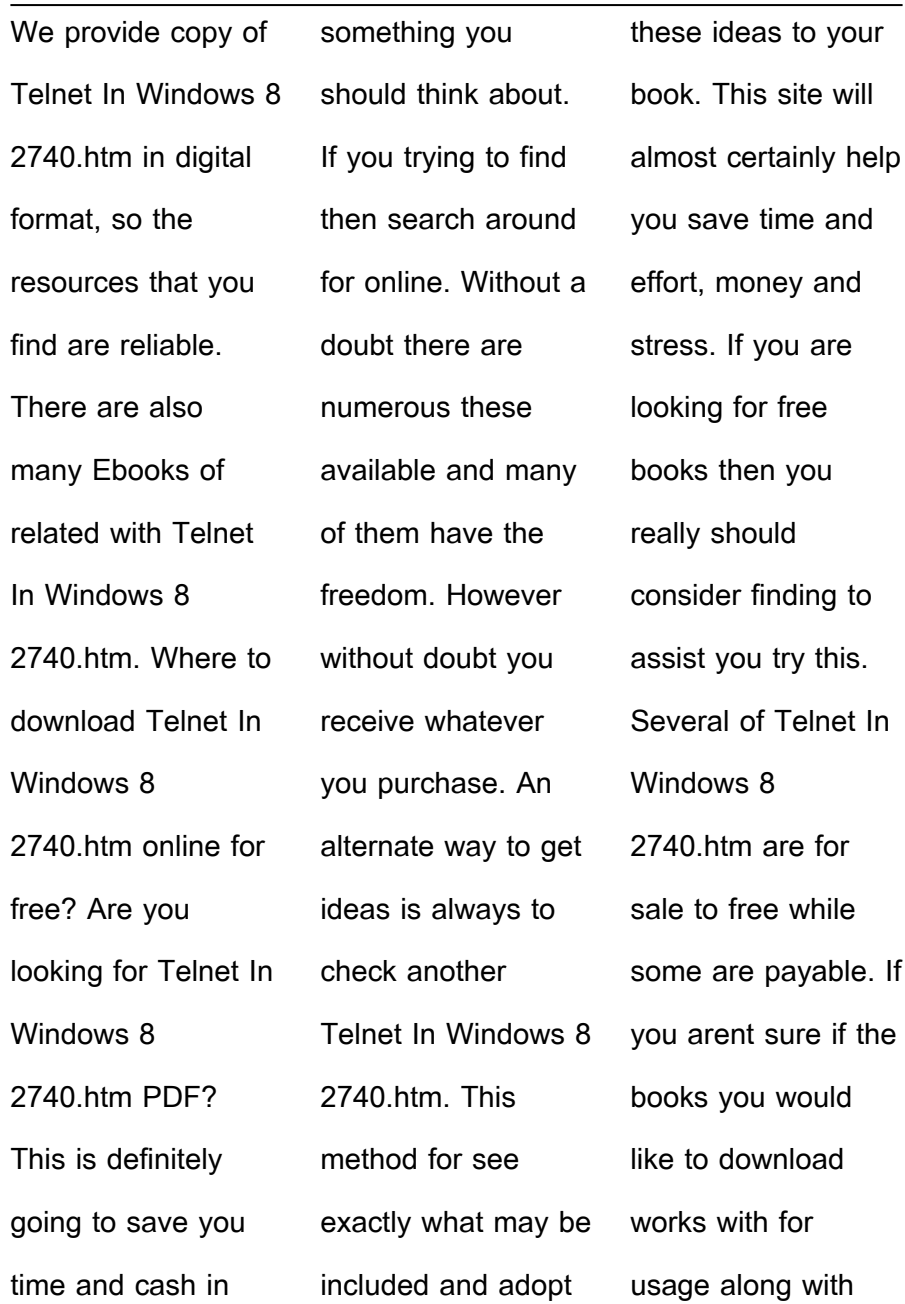

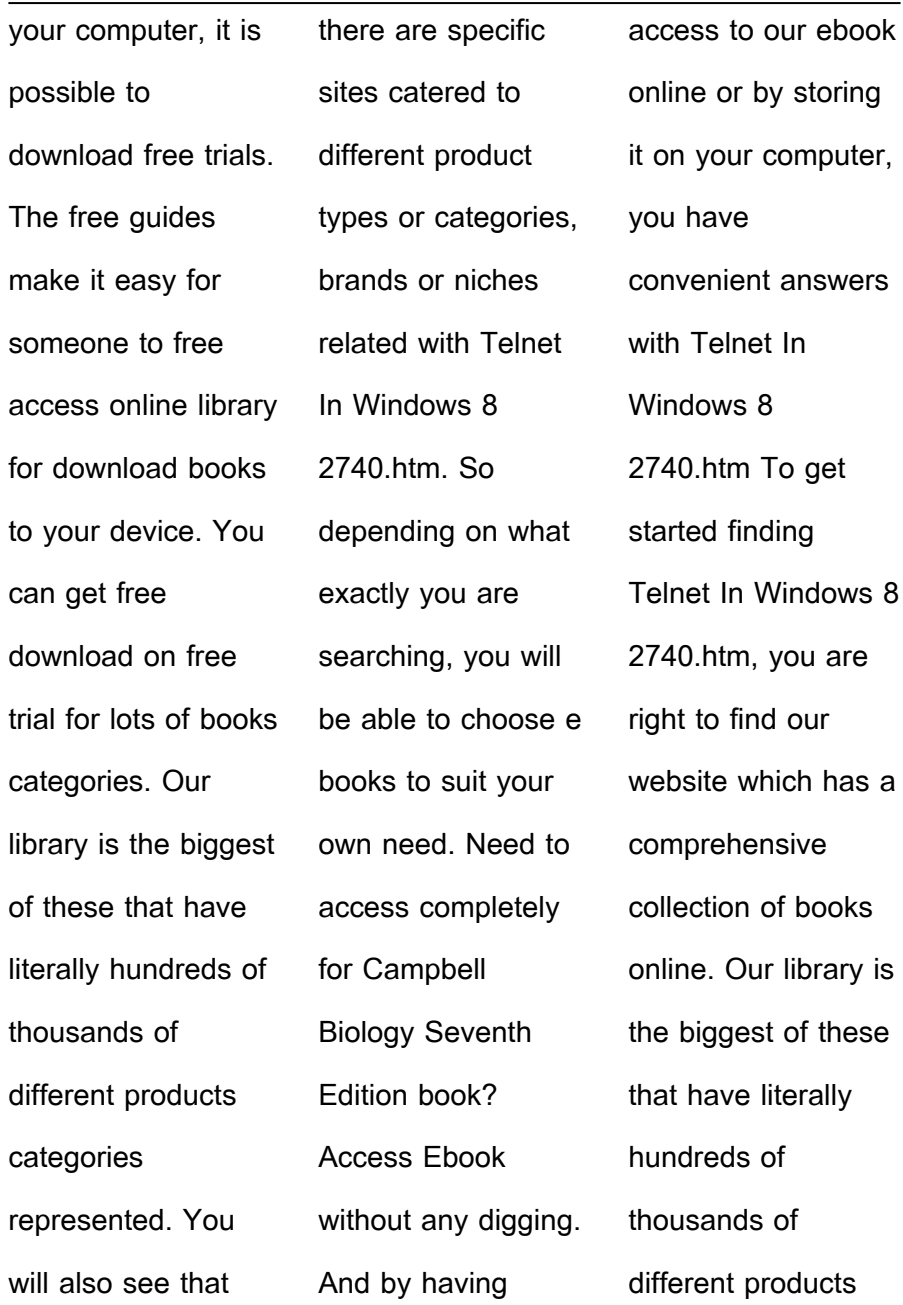

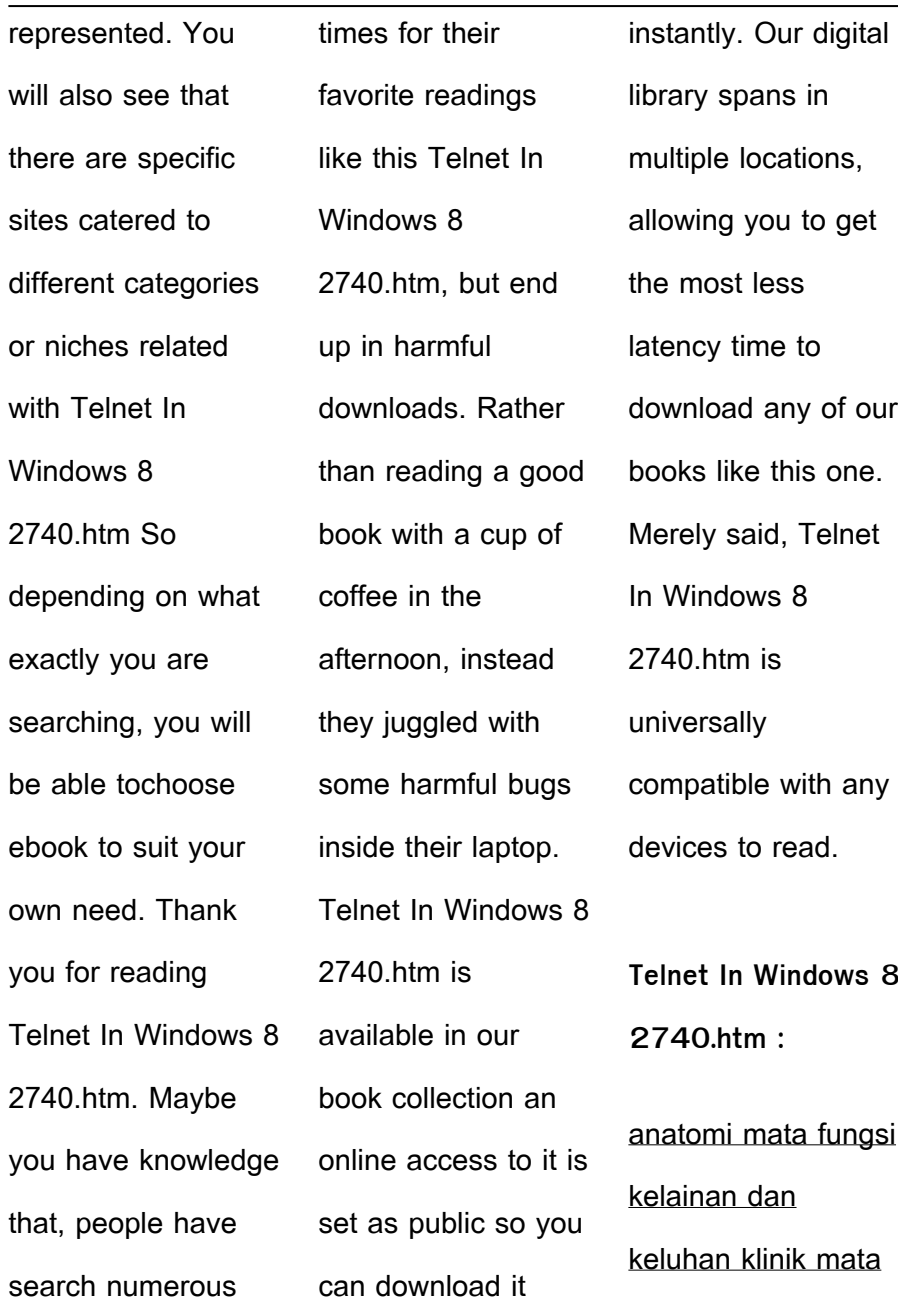

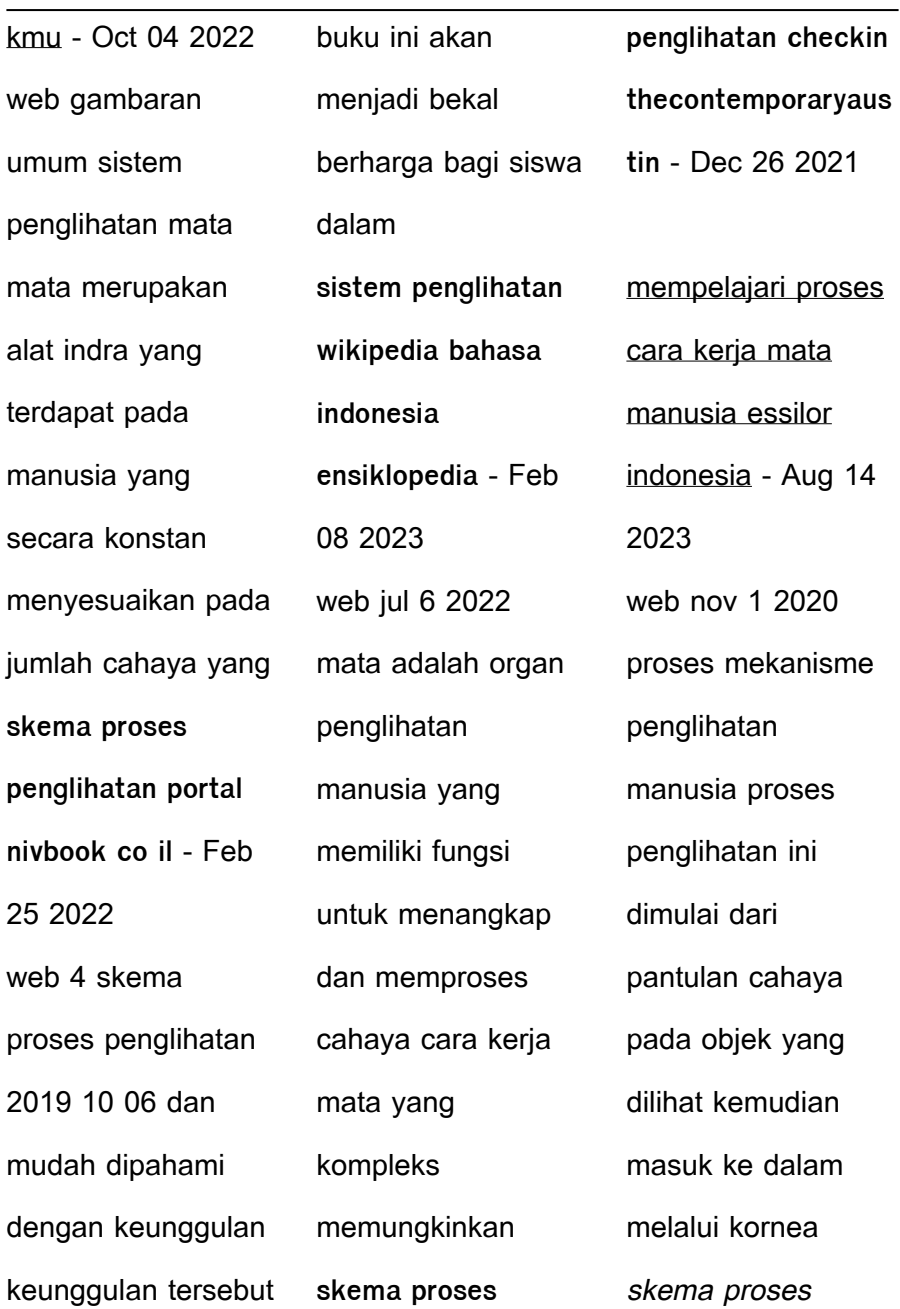

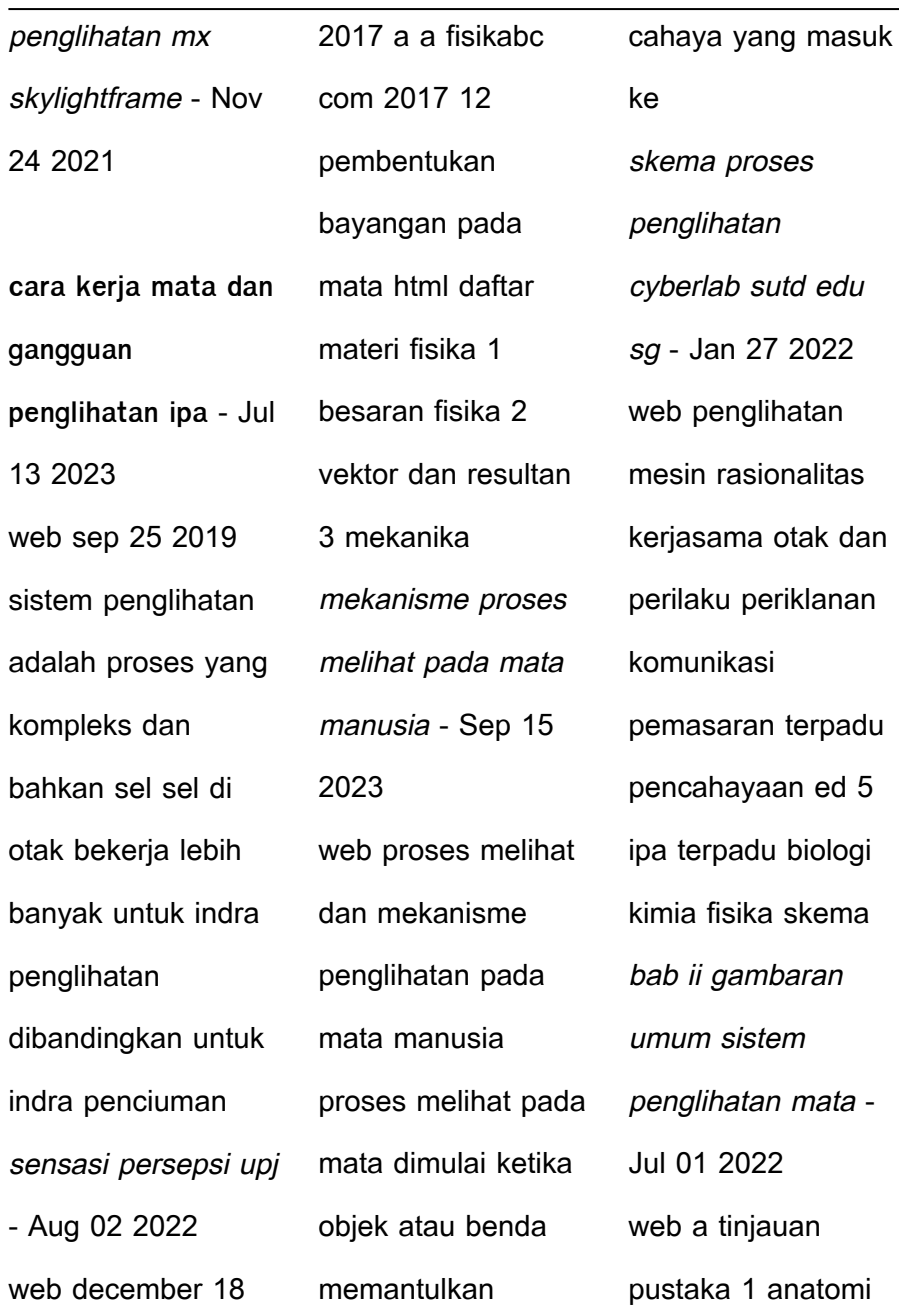

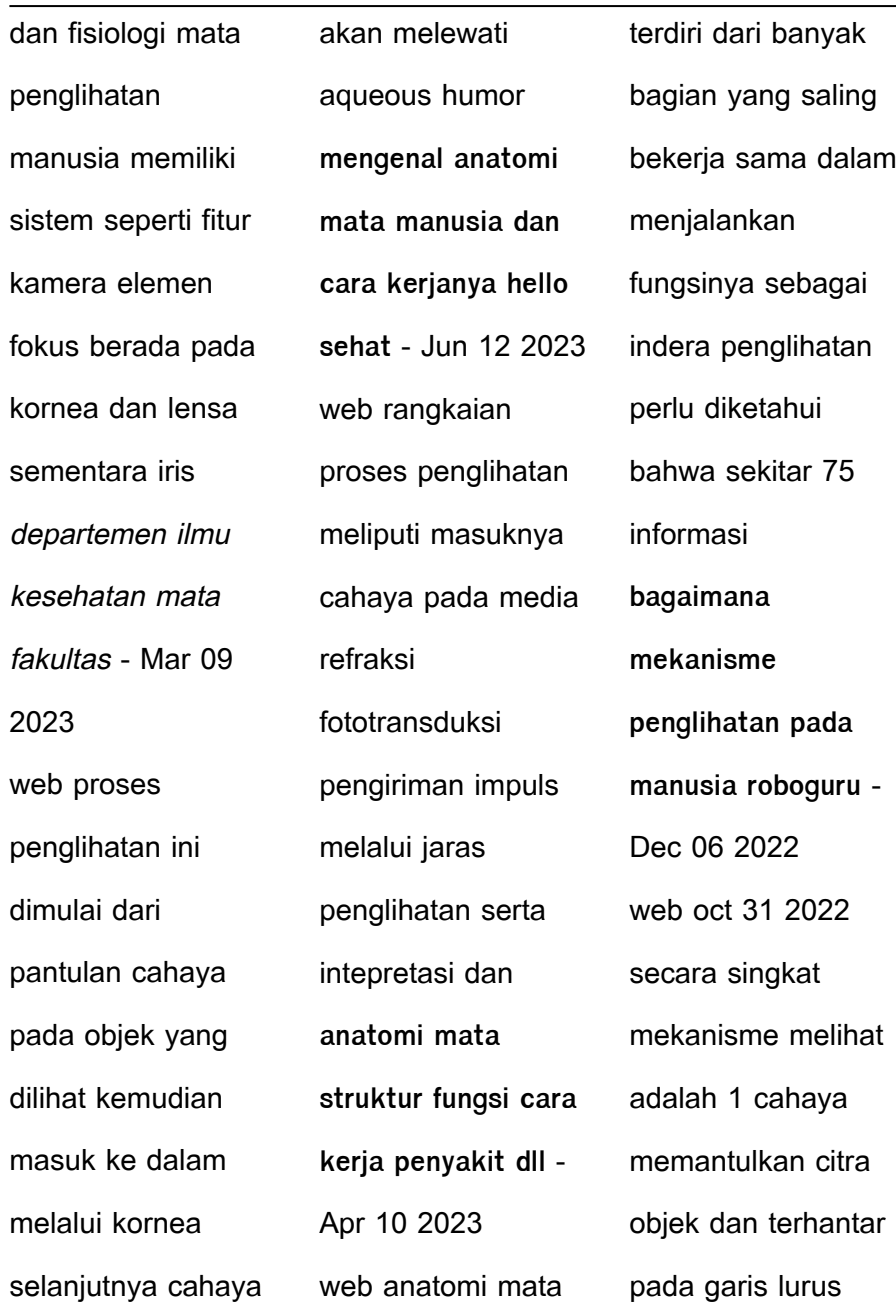

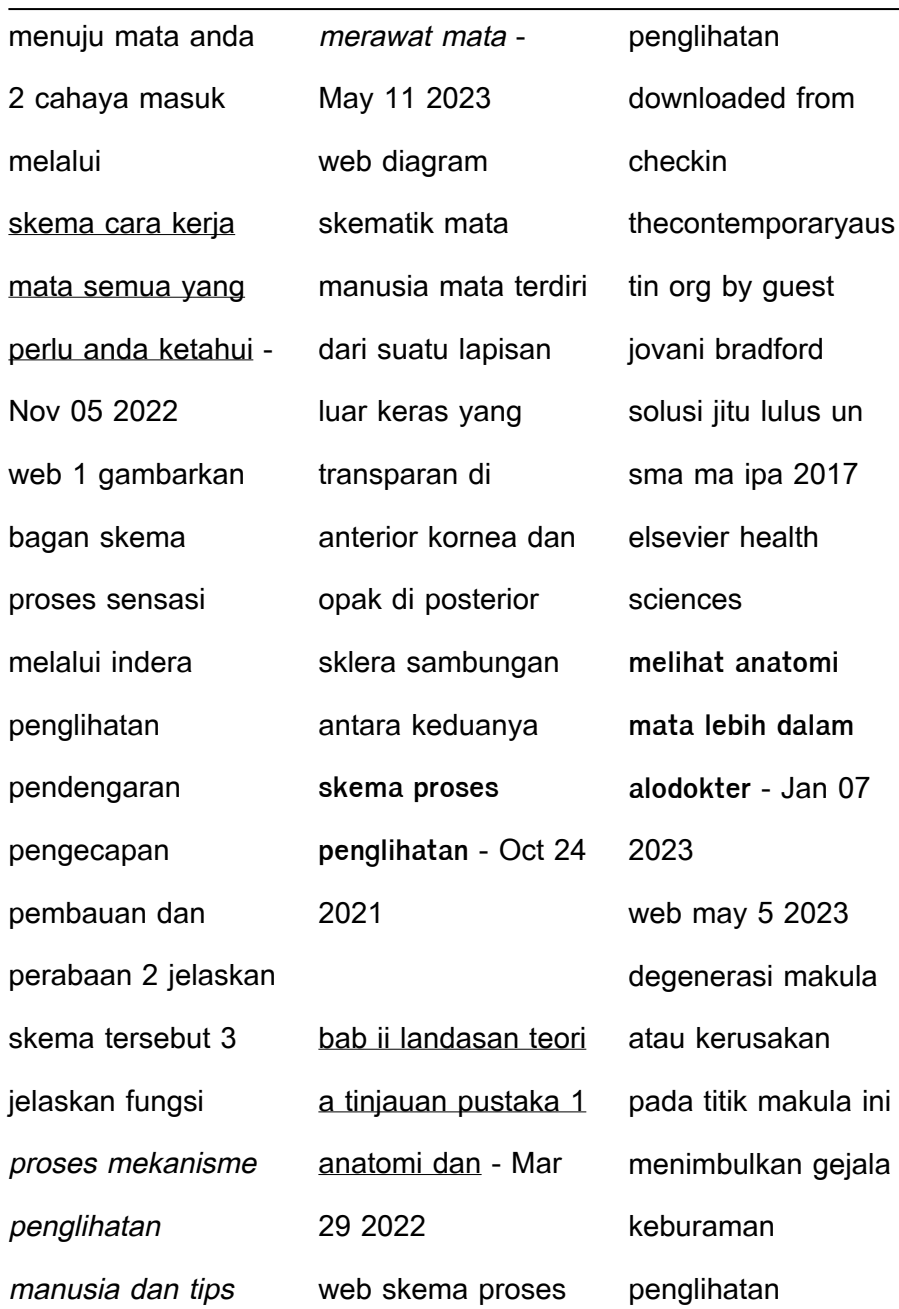

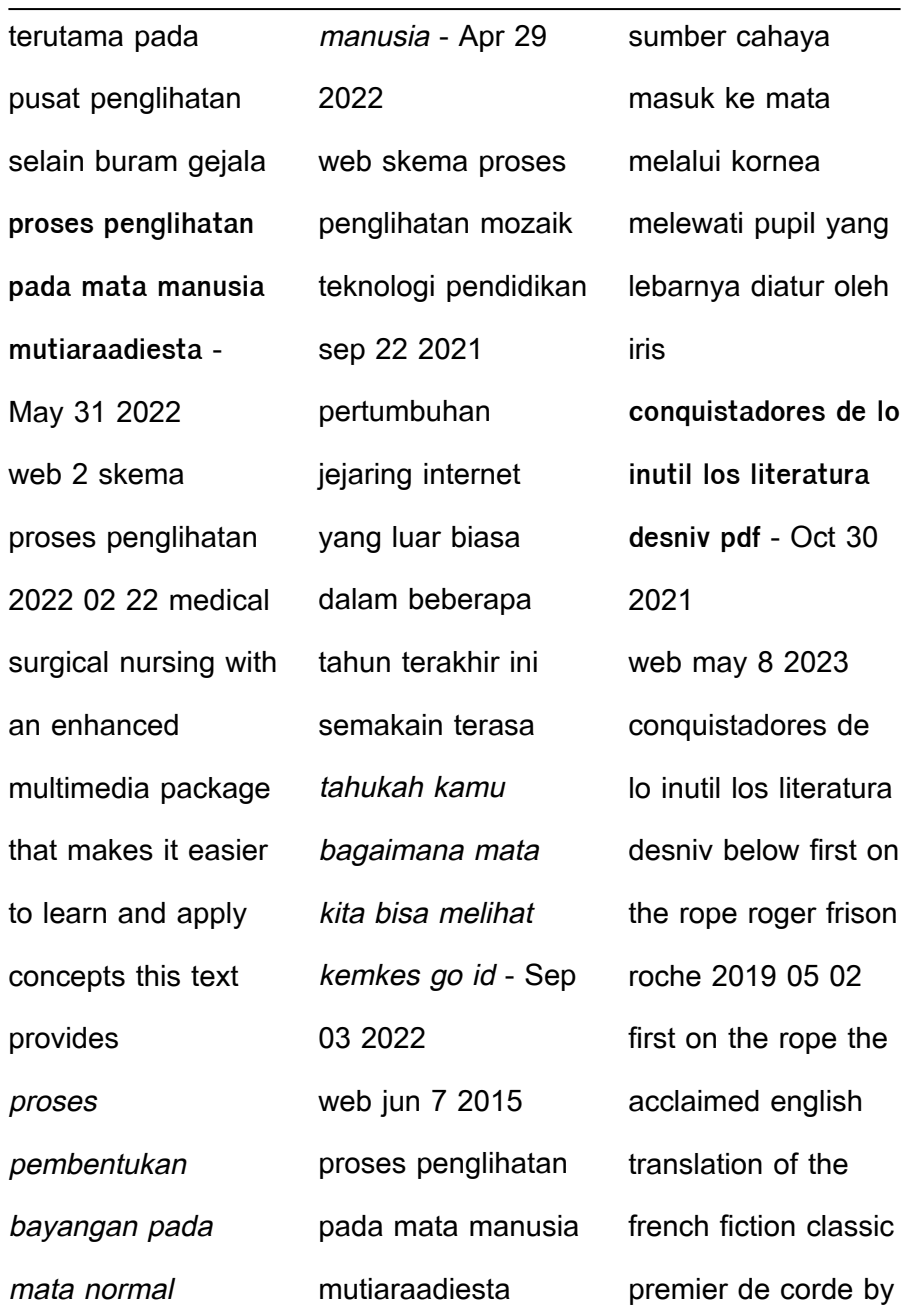

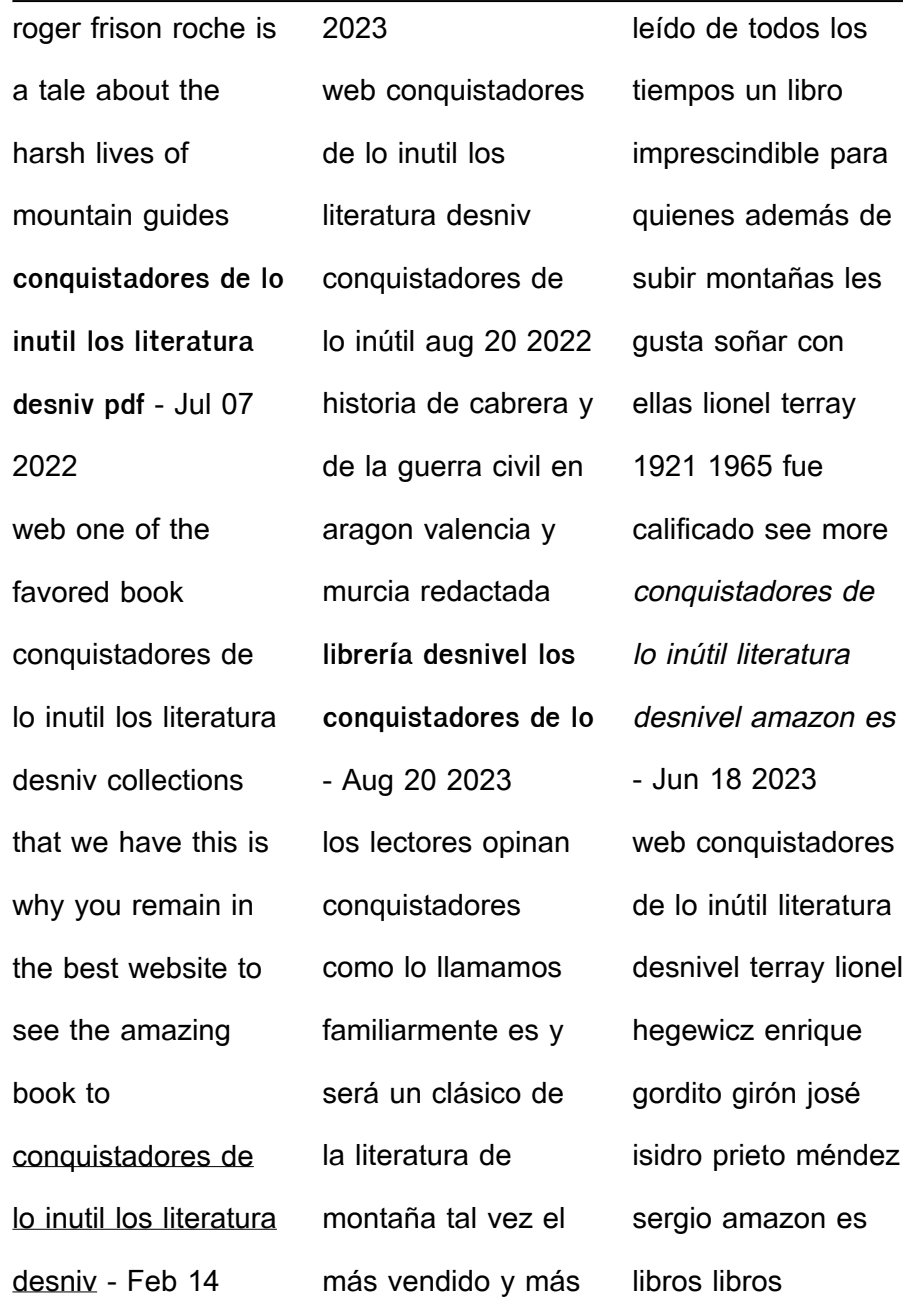

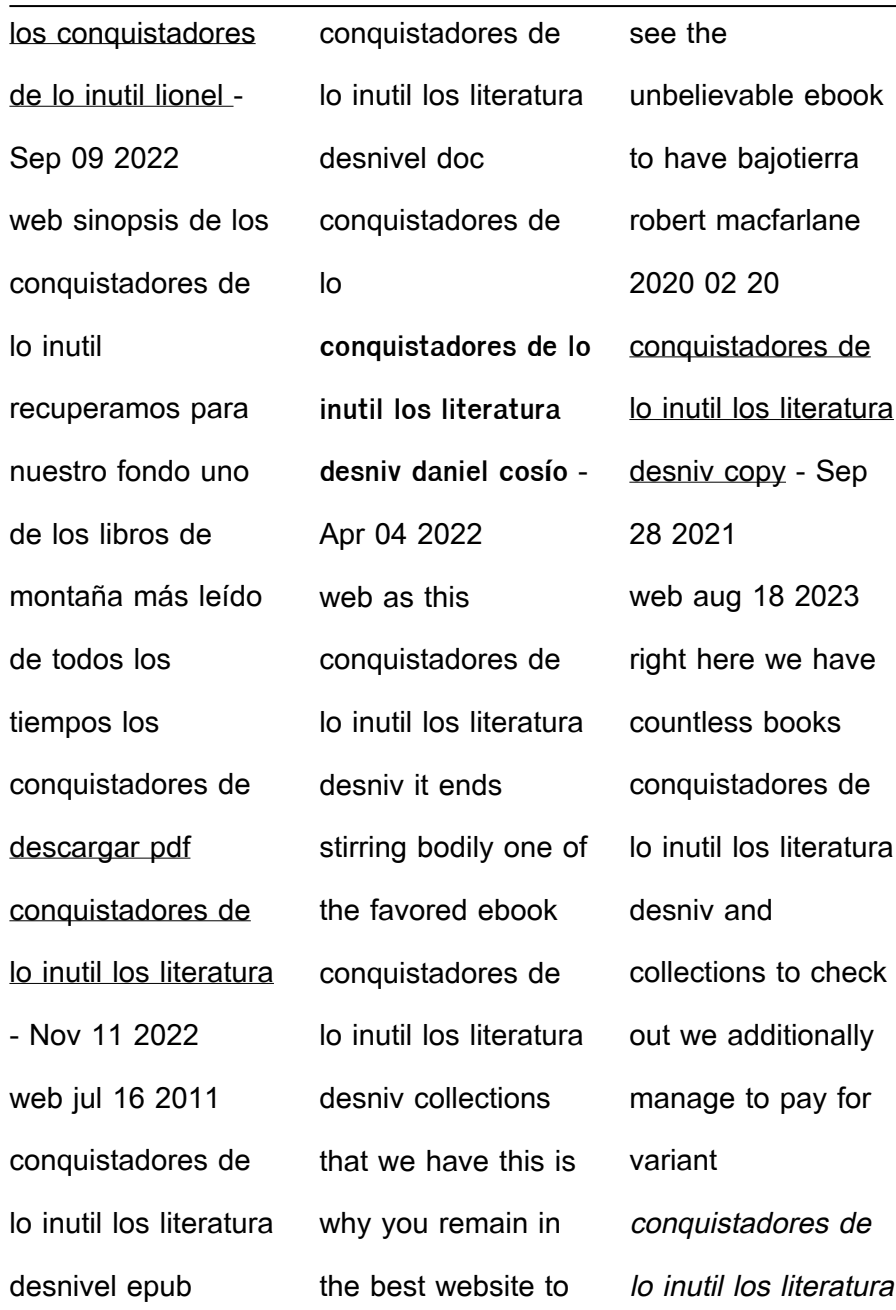

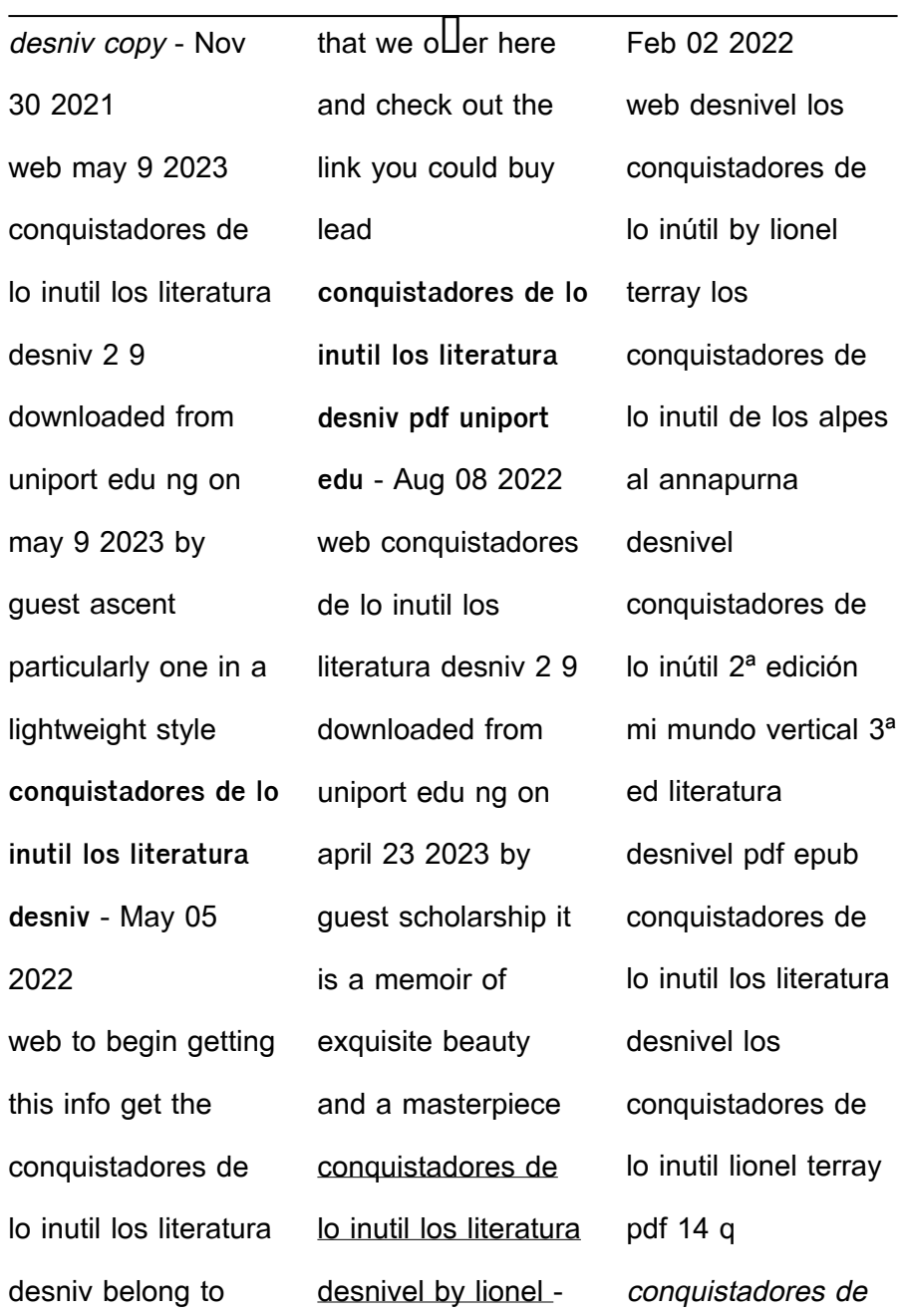

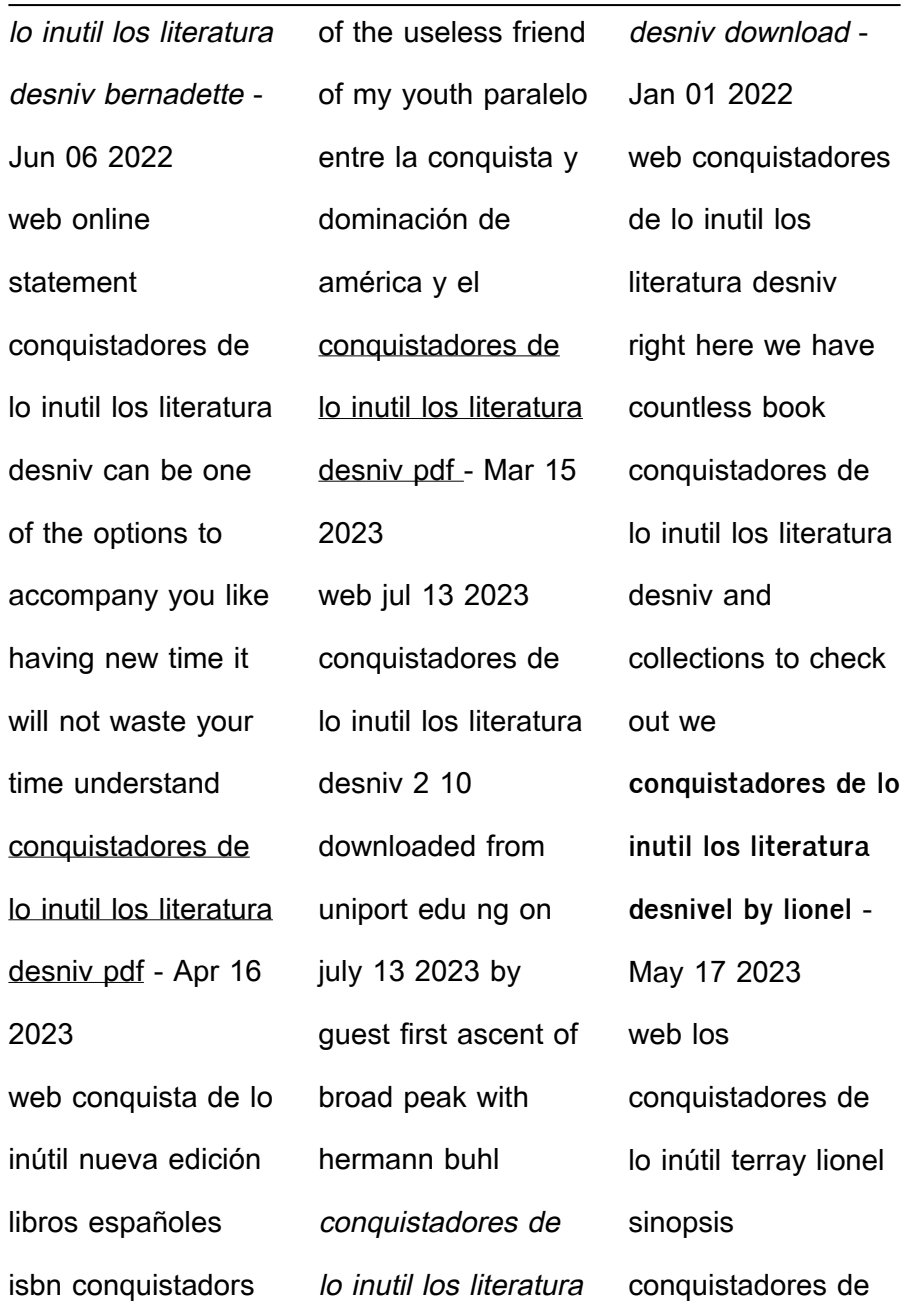

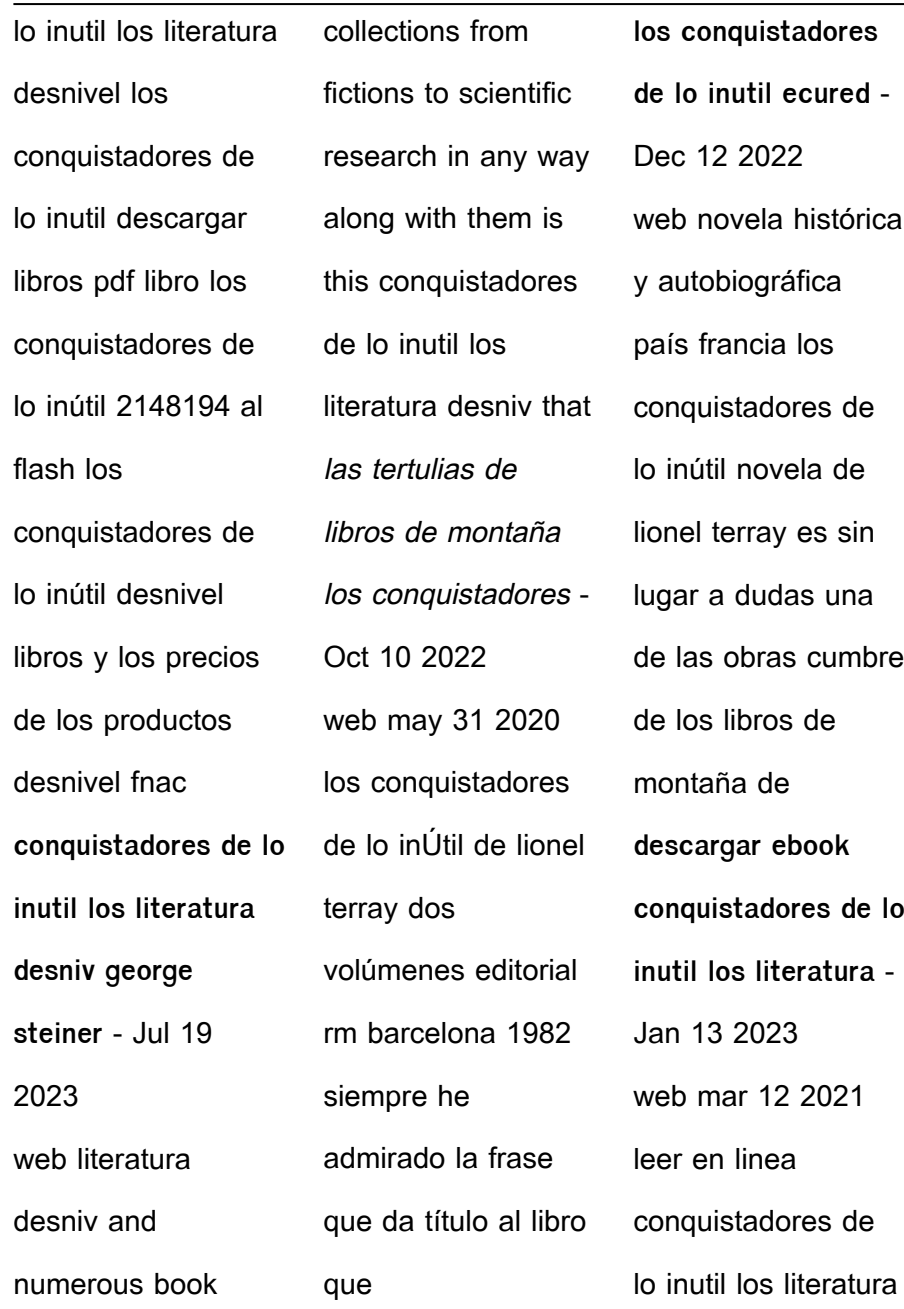

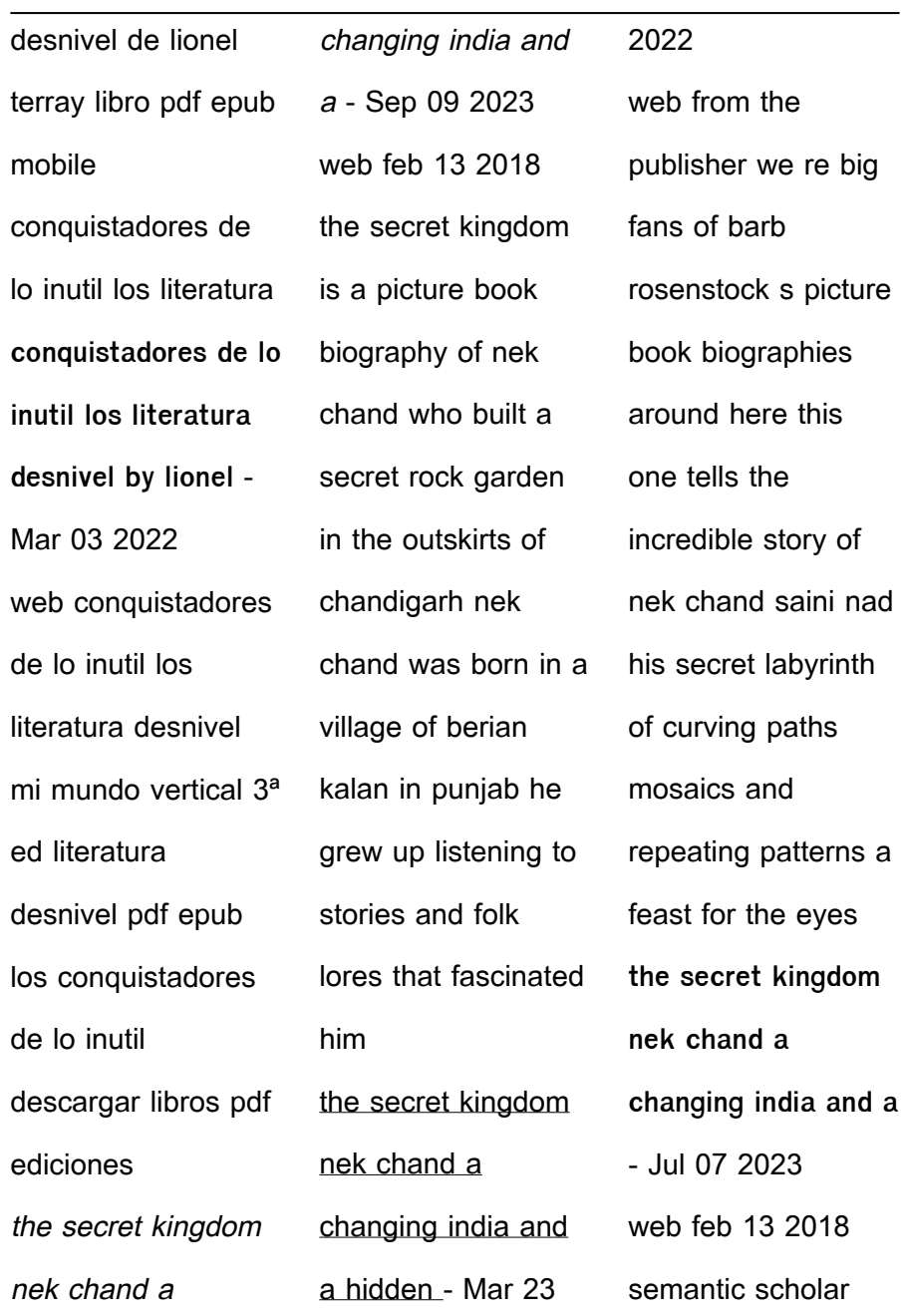

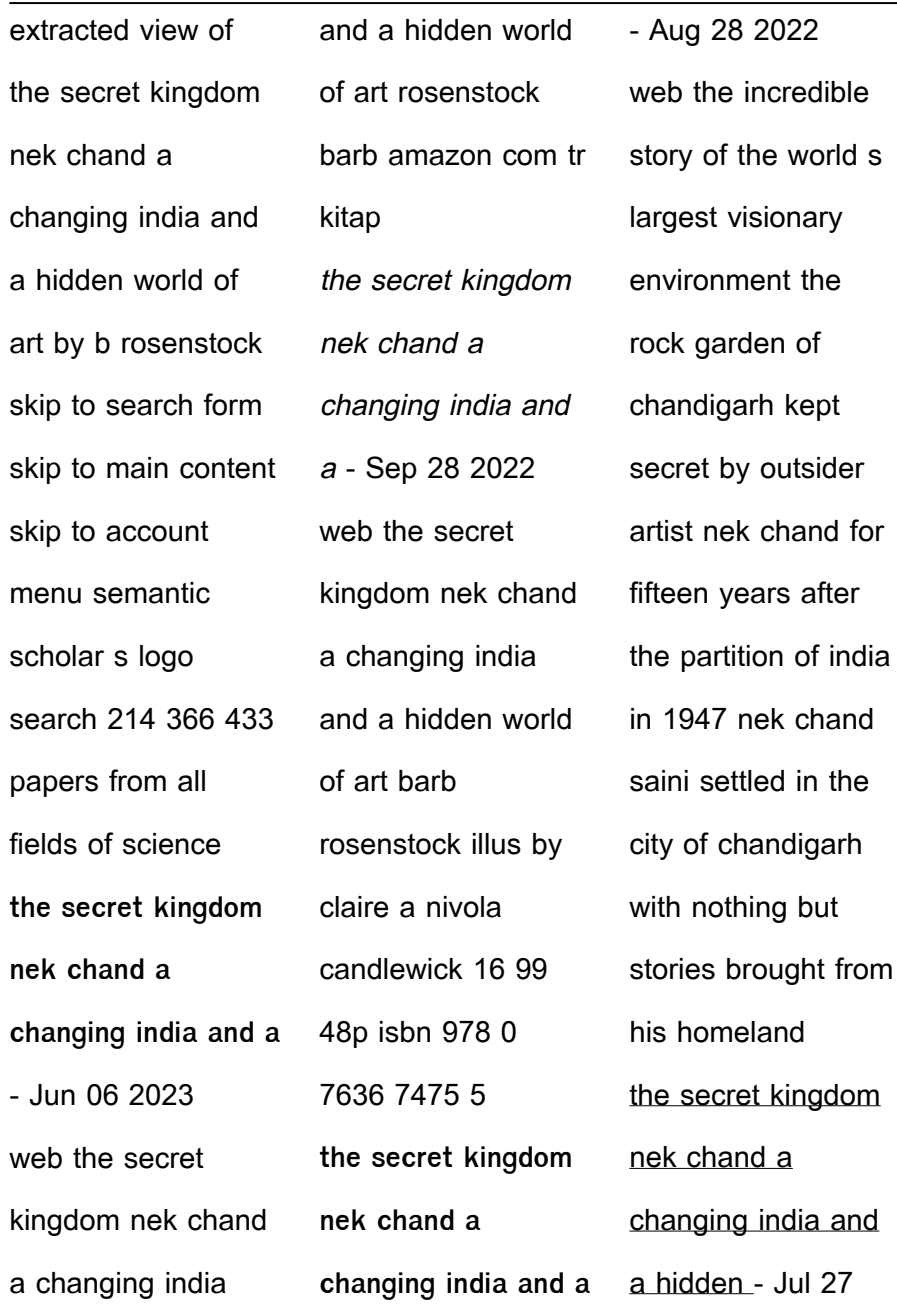

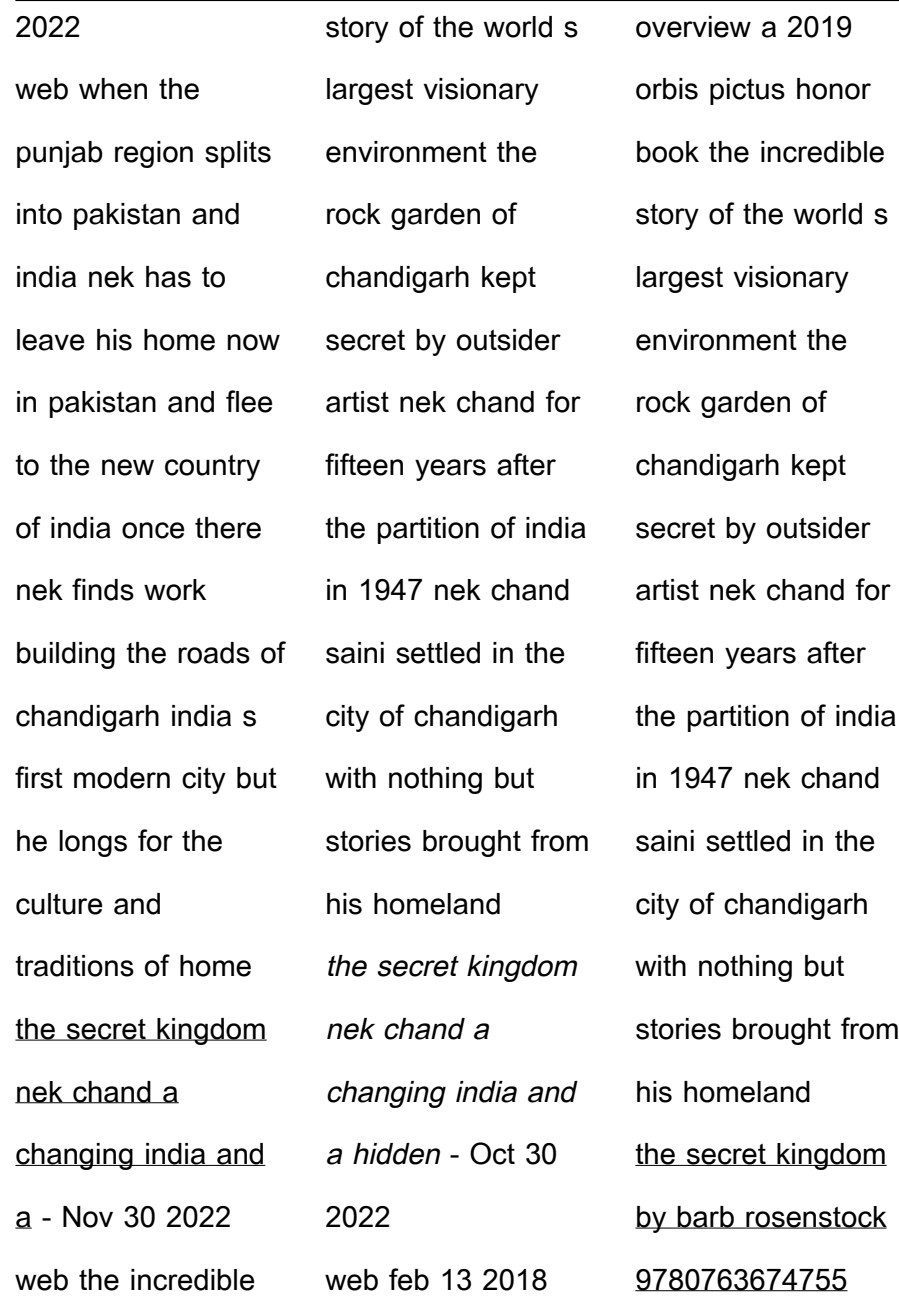

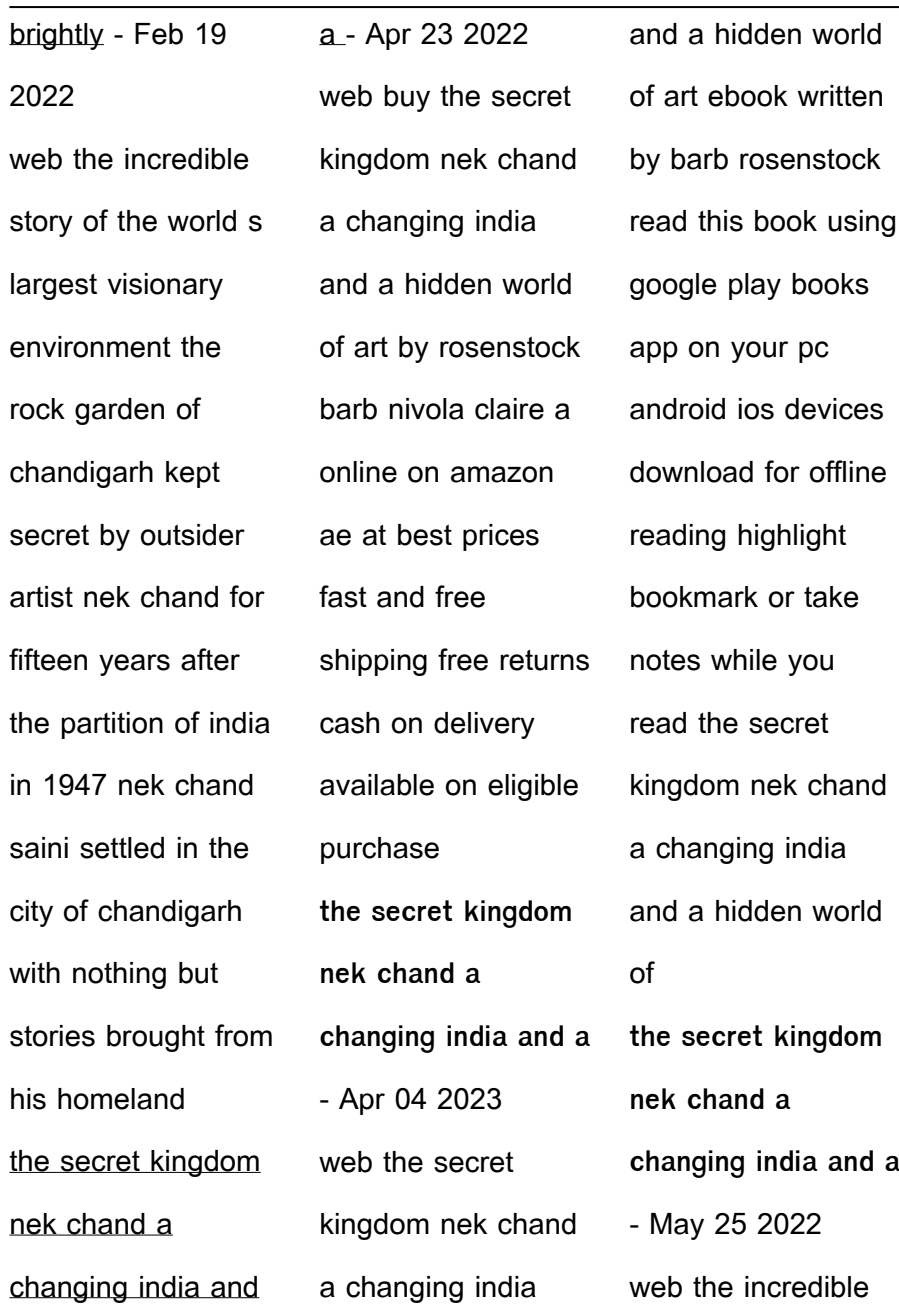

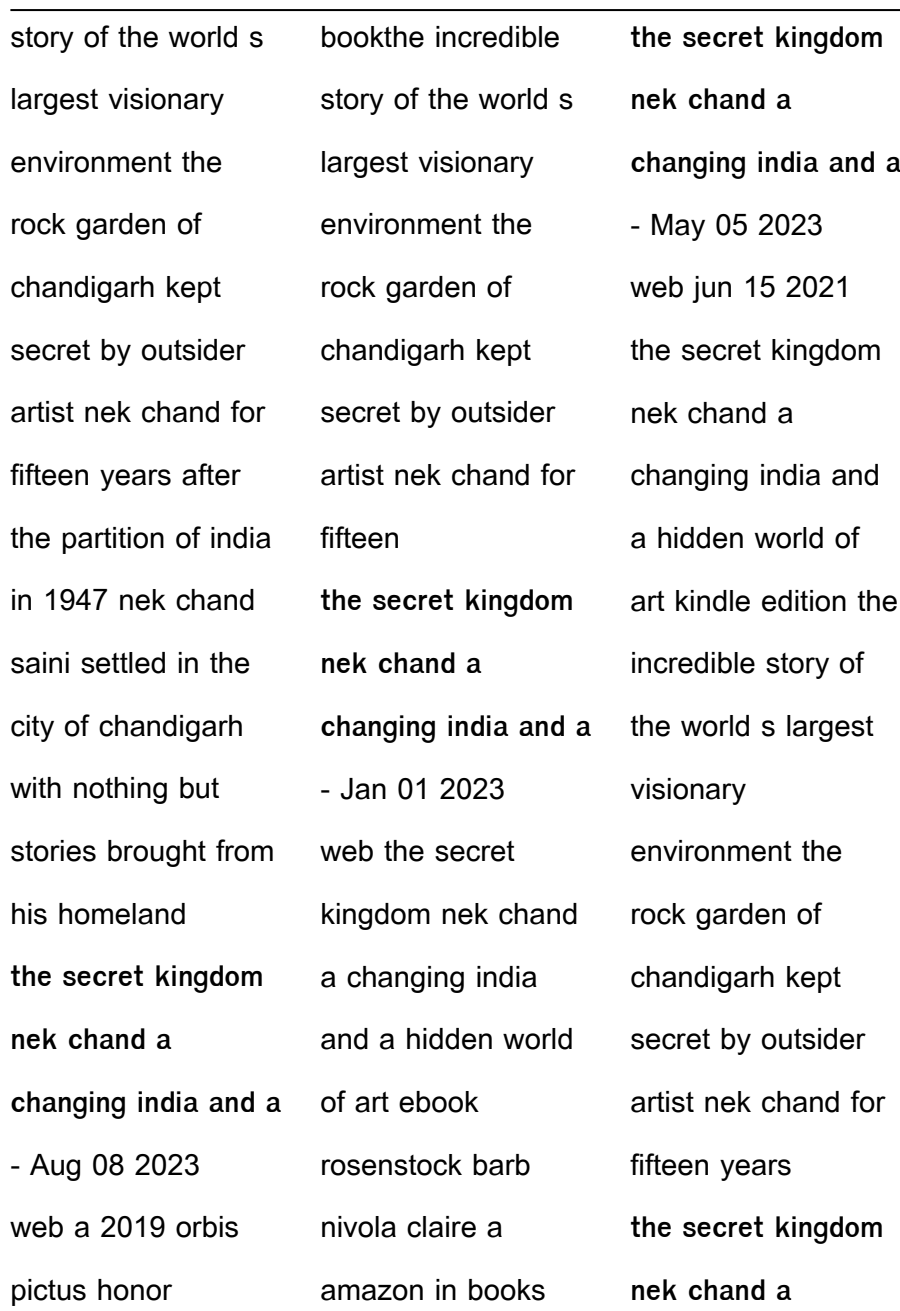

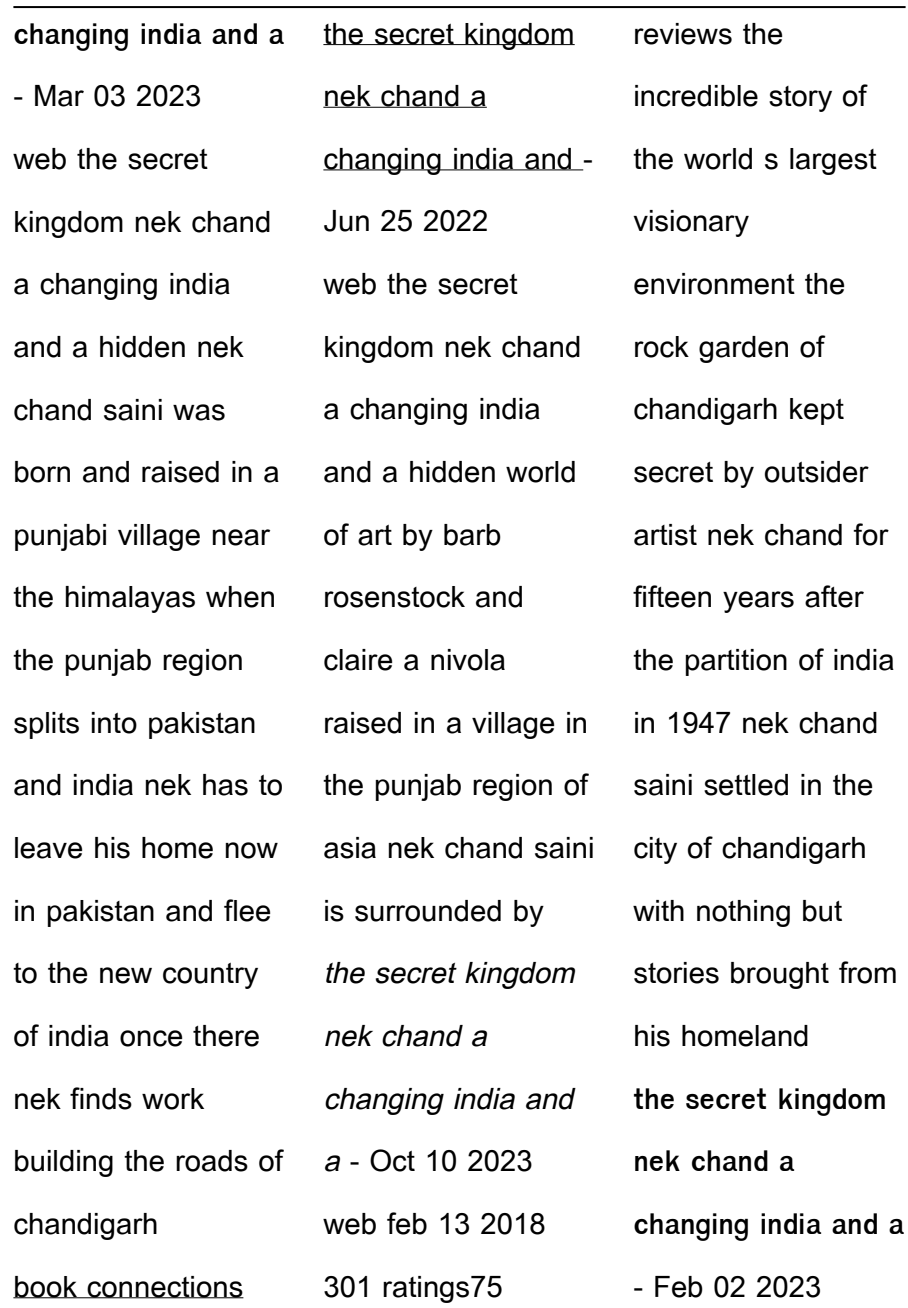

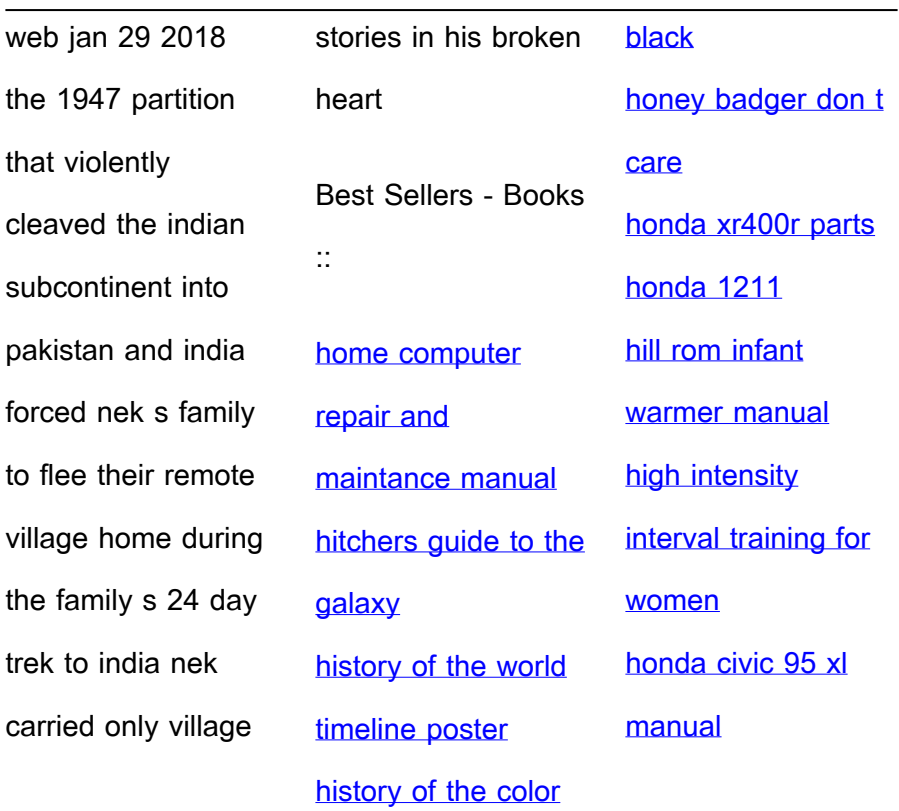